Univerzita Hradec Králové Pedagogická fakulta Ústav primární a preprimární edukace

## **Využití výukových softwarů pro plnění očekávaných výstupů RVP ZŠ na 1. stupni málotřídní ZŠ**

diplomová práce

Autor: Radka Dvořáková Studijní program: K-ZS1 Učitelství pro základní školy Studijní obor: Učitelství pro 1. stupeň Vedoucí práce: doc. PaedDr. Martina Maněnová, Ph.D. Oponent práce: Mgr. Martin Skutil, Ph.D.

Hradec Králové 2019

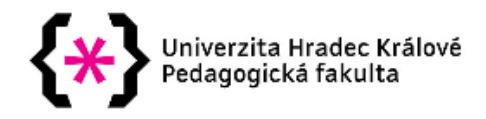

## Zadání diplomové práce

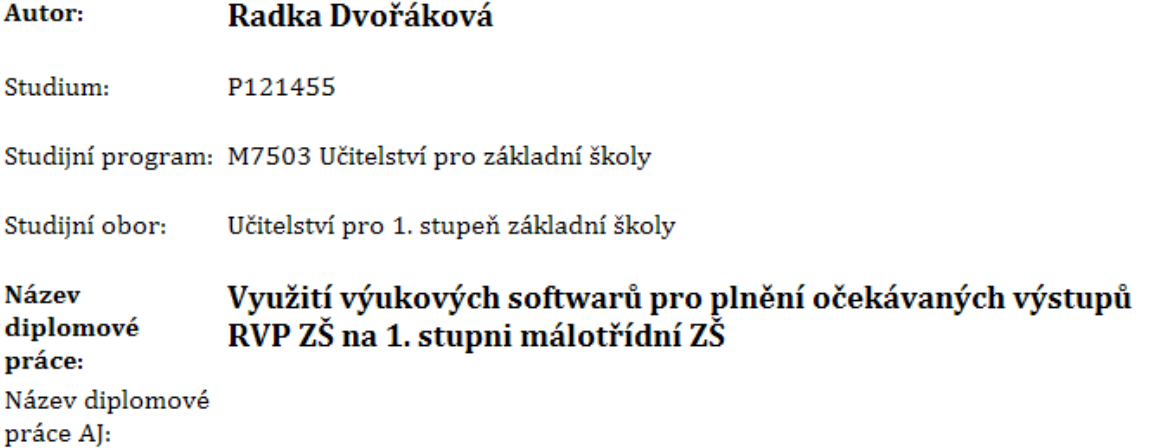

#### Cíl, metody, literatura, předpoklady:

Diplomová práce si klade za cíl v teoretické části práce popsat výukové softwary pro 1. st. ZŠ a jejich možnosti. V empirické části práce pak porovnat komerčně vydávané výukové programy pro vybrané předměty. Při analýze se zaměřit především na jejich vhodné použití v rámci naplnění očekávaných výstupů RVP ZŠ na 1. stupni základní školy. Součástí práce jsou i zkušenosti z jejich použití v pedagogické praxi na 1. stupni (málotřídní) základní školy.

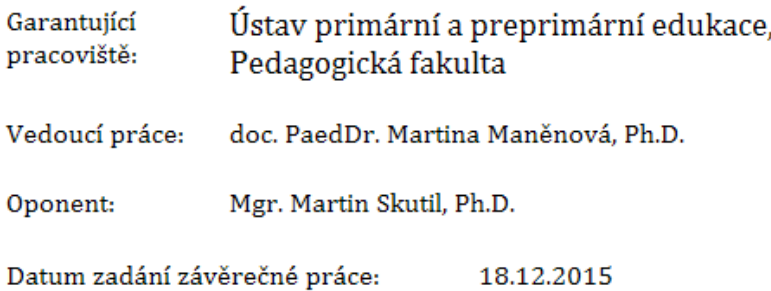

## **Prohlášení**

Prohlašuji, že jsem tuto diplomovou práci vypracovala pod vedením vedoucího diplomové práce samostatně a uvedla jsem všechny použité prameny a literaturu.

V Hradci Králové dne 24.03.2019

#### **Poděkování**

Chtěla bych na tomto místě poděkovat vedoucí své diplomové práce doc. PaedDr. Martině Maněnové, Ph.D. za podporu, pomoc i cenné rady, které mi při psaní poskytla. Děkuji také rodině, která mi byla velkou oporou při psaní této práce i v průběhu celého studia.

#### **Anotace**

DVOŘÁKOVÁ, Radka, *Využití výukových softwarů pro plnění očekávaných výstupů RVP ZŠ na 1. stupni málotřídní ZŠ.* Hradec Králové: Pedagogická fakulta Univerzity Hradec Králové, 2018. 77 s. Diplomová práce.

Diplomová práce je zaměřena na výukové programy a jejich využití ve výuce v souvislosti s plněním očekávaných cílů Rámcového vzdělávacího programu pro základní vzdělávání. v práci je popsáno didaktické pozadí využívání počítačů ve výuce včetně didaktických zásad, didaktických prostředků a jejich členění. Zvláštní pozornost je věnována komerčním výukovým programům pro předměty Český jazyk a Matematika, které autorka používá ve své praxi na málotřídní základní škole. Součástí práce je také přehled očekávaných výstupů RVP ZV, které autorka naplňuje s využitím výukových programů.

Klíčová slova: výukový software, málotřídní ZŠ, RVP ZV, didaktické prostředky, komerční výukové programy

#### **Annotation**

DVOŘÁKOVÁ, Radka, *Utilization of educational software for fulfilment of expected outcomes of FEP BE on Stage 1 multileveled school.* Hradec Králové: Faculty of Education, University of Hradec Králové, 2018. 77 s. Diploma Thesis

The diploma thesis focuses on educational software and its utilization for fulfilment of expected outcomes of Framework Educational Programme for Basic Education. This thesis describes didactic background of computers usage in education including didactic principles, didactic mediums and their splitting. Main focus is on commercial educational software for subjects Czech language and Mathematics, which author uses on daily basis during teaching on multileveled school. Thesis includes summary of excpected outcomes of FEP BE author fulfils with educational software.

Keywords: educational software, multileveled school, FEP BE, didactic mediums, commercial educational software

# **Obsah**<br>1 Úvod

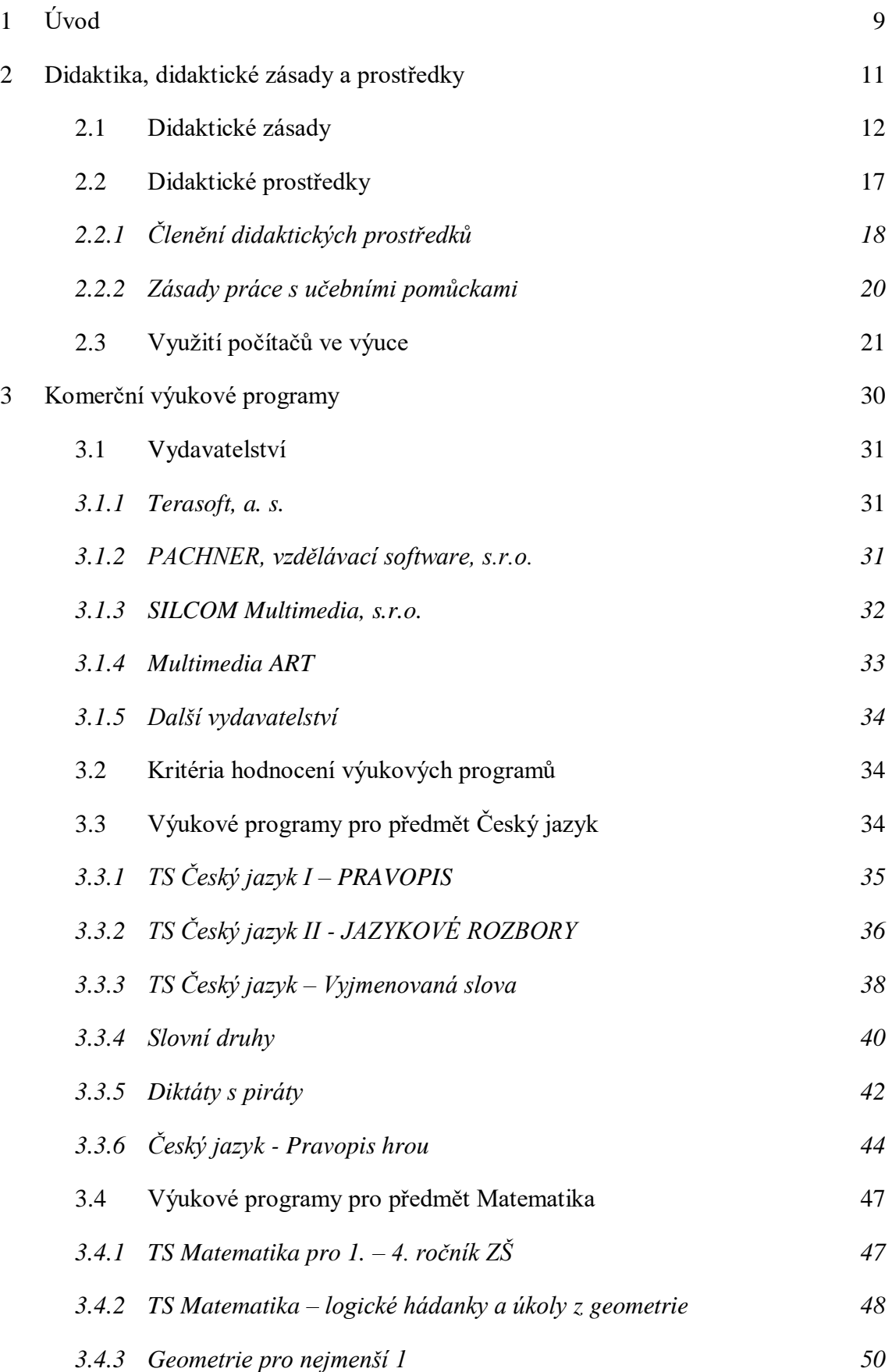

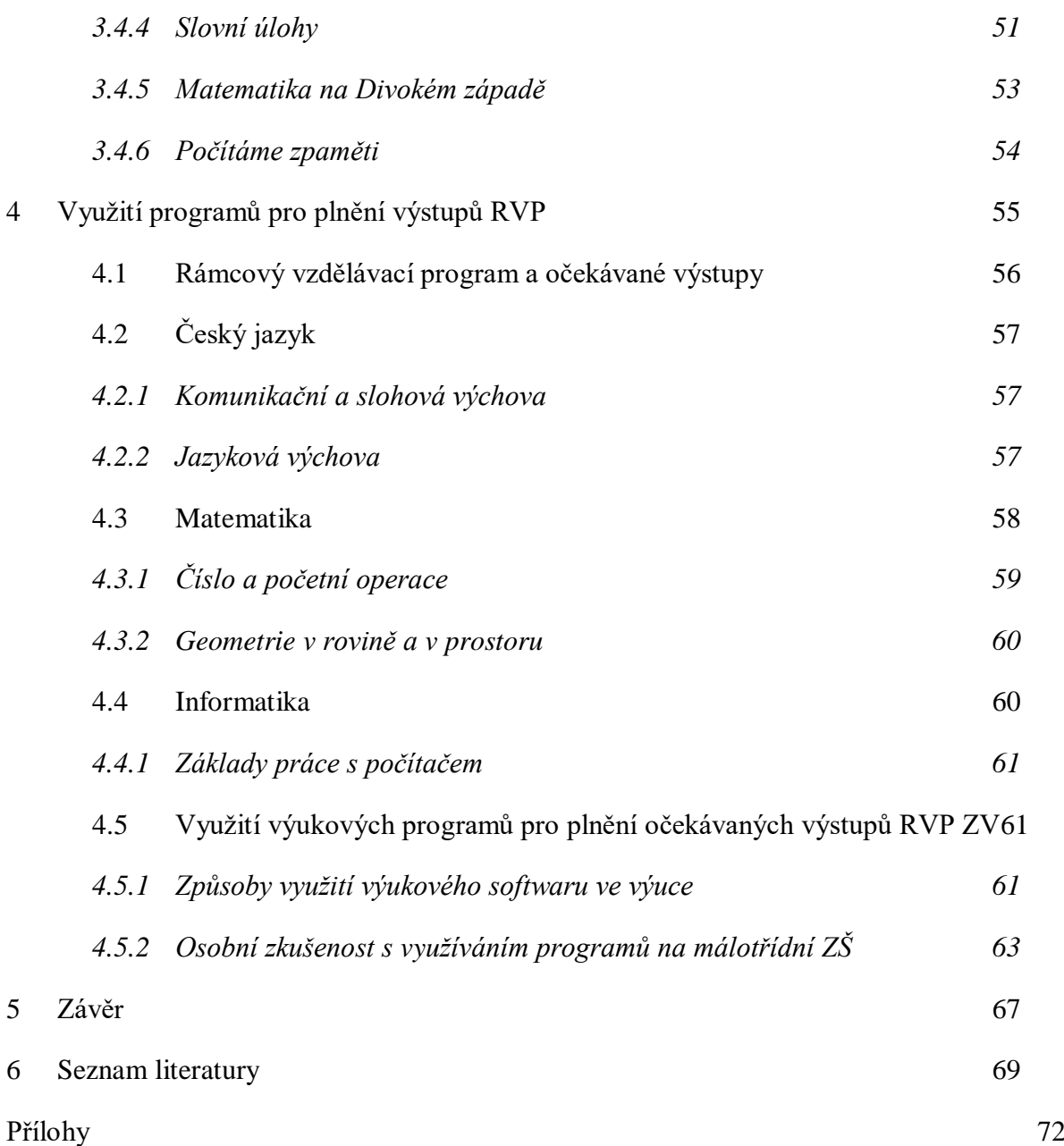

## <span id="page-8-0"></span>**1 Úvod**

Tak jako je 19. století označováno jako století páry, 21. století je nazýváno obdobím informačních technologií. Informační a komunikační technologie se staly nepostradatelnou součástí našich životů ve všech oblastech, které si lze představit. Na počítačích lidé pracují, baví se, relaxují, vytváří sociální vazby, obchodují a v neposlední řadě se vzdělávají. Díky počítačovým sítím je dnes přístup k informacím jednodušší než kdy dřív. Informace se šíří do celého světa v řádu několika málo hodin a s rozvojem mobilního internetu a chytrých telefonů je možné mít tisíce poznatků doslova v kapse. Na tento trend musí adekvátně reagovat i vzdělávací systém.

Zavádění nových technologií a postupů do výuky probíhá postupně, ale za velký milník lze označit projekt Ministerstva školství, mládeže a tělovýchovy s názvem Internet do škol. Projekt si kladl za cíl zavést internet do základních a středních škol. Ačkoliv bývá tato iniciativa často kritizována, naše málotřídní škola z ní vytěžila maximum. v rámci Internetu do škol jsme získali počítače pro žáky a balíček čtyřiceti výukových programů. Výběr programů byl diskutabilní, na naší škole jsme využili jen některé. Práce s výukovými programy se však na naší málotřídní škole ukázala jako efektivní, což nás motivovalo k nákupu komerčně vydávaných programů.

Ačkoliv některé programy, které jsem vybrala do diplomové práce nepatří k nejnovějším, jejich možnost využití není závislá na roku vydání. Rámcový vzdělávací program, který nahradil povinné učební osnovy, umožnil školám rozvrhnout učivo mezi jednotlivé ročníky dle preferencí učitele a školy. Závazné jsou ale výstupy po pátém a devátém ročníku, které svým obsahem fakticky zahrnují učivo dříve definované v učebních osnovách. Dle mých zkušeností jsou tak starší výukové programy dobře využitelné i v dnešní době, avšak při jejich používání je třeba dbát na obsah a nikoliv na ročník, pro který byly vydány.

Přes dvacet let učím na málotřídní škole a jen máloco mi pomohlo zefektivnit organizaci výuky ve dvojspoji či trojspoji tolik jako využití počítačů a nyní i interaktivní tabule ve výuce. Konkrétně výukové programy se rychle staly mým pomocníkem téměř ve všech předmětech. Využívám je jako žáky oblíbenou učební pomůcku, se kterou mohou do značné míry pracovat samostatně. Vyhovuje mi, že většina výukových programů umožňuje zobrazení nebo tisk chybných odpovědí žáků. Můžeme si pak společně projít nejčastější chyby a já mohu adekvátně reagovat při plánování dalších vyučovacích hodin.

Cílem teoretické části práce je přiblížit didaktické pozadí využití výukových programů ve výuce včetně didaktických zásad, didaktických prostředků a jejich členění. Praktická část diplomové práce si klade za cíl představit vybrané komerčně vydávané výukové programy pro předměty Český jazyk a Matematika a přiblížit jejich používání na málotřídní škole. Dalším cílem praktické části práce je popsat možnosti využívání výukový programů pro plnění očekávaných výstupu Rámcového vzdělávacího programu ZV.

Děti se s informačními a komunikačními technologiemi seznamují ve školkovém, často ještě předškolkovém věku. S počítačem, tabletem či chytrým telefonem pracovat umějí, ale vidí za daným zařízením pouze zábavu, což je ochuzuje o ostatní, mnohem přínosnější aspekty používání moderních technologií. Výukové programy žákům nenásilnou formou ukazují, že na počítači se lze i učit a vůbec to neznamená se u toho nudit.

## <span id="page-10-1"></span><span id="page-10-0"></span>**2 Didaktika, didaktické zásady a prostředky**

Význam počítačů ve výuce roste stejně rychle jako stoupá jejich význam v každodenním životě. Tak jako se na silnicích zatím nepředjíždějí auta bez řidičů, ani ve vyučovacích hodinách není učitel plně nahraditelný moderními technickými zařízeními, ačkoliv mu mohou v mnohém ulehčit práci stejně jako parkovací senzory motoristům. Role učitele se mění, ale stále je to on, kdo (společně s žáky) nese zodpovědnost za průběh hodiny a její přínos. Ani moderní technologie tak nemohou nahradit znalost základních didaktických postupů a pravidel.

Didaktika (z řeckého didasko, didaskein – vysvětluji, učím) je pojem s velkým množstvím definic, které se v základních rysech shodují, ovšem podrobnější vymezení (obzvlášť co se týče šíře zájmu didaktiky) se liší zdroj od zdroje. Pedagogický slovník (Mareš, 2003, s. 44) definuje didaktiku jako *"pedagogickou disciplínu, teorii vyučování"* a jako předmět didaktiky označuje *"cíle, obsah, metody a organizační formy ve vyučování.".* Andragogický slovník (online) rozšiřuje základní definici ještě o teorii vzdělávání, s čímž se ztotožňuje i Skalková (2007, s. 15), která dodává: *"Zabývá se problematikou obsahů, které se jakožto výsledky společensko-historické zkušenosti lidstva stávají v procesu vyučování individuálním majetkem žáků. Zabývá se zároveň procesem, který charakterizuje činnost učitele a žáků a v němž si žáci tento obsah osvojují, tedy vyučováním a učením."*

Poněkud odlišně vymezuje didaktiku Maňák (1995, s. 4), který také používá termín teorie vzdělávání, ale jako předmět didaktiky uvádí *"všechny jevy a procesy týkající se záměrné myšlenkové a motorické kultivace člověka, a to ve všech formách a stádiích jeho vývoje"*. Podle Hladílka (2004, s. 7) je základním předmětem didaktiky "vyučovací *proces (vyučování), který velmi úzce souvisí se společenským vývojem."* Obsáhlejší definici předmětu didaktiky, která nejvíce odpovídá mým zkušenostem a představám, nabízí Janiš (2006, s. 11): *"Předmětem didaktiky (jako vědní disciplíny) se stává: vyučovací cíl a obsah vzdělávání (tzn. čemu se učit), podmínky a prostředky, didaktické zásady (principy), organizační formy a metody (tzn. jak nejlépe vyučovat), didaktické prostředky a výsledky procesu a jejich kvalita (tzn. jak vyučujeme)."*

## **2.1 Didaktické zásady**

Pro učitele je stejně jako pro jiné profese důležitá efektivita práce. Aby byl vzdělávací proces optimální a vedl k pozitivním změnám ve vědomostech a dovednostech žáků, měl by učitel dodržovat tzv. didaktické zásady, někdy označované také jako didaktické principy, např. Filová (2004, s. 13–19). Některá literatura však vnímá rozdíl mezi principy a zásadami v míře obecnosti, např. Kurelová (Kalhoust a Obst, 2002, s. 269). v této práci budou oba termíny užívány rovnocenně. Didaktická zásada je *"obecná teze, která vyplývá ze zákonitostí výchovně vzdělávacího procesu"* (Maňák, 1995, s. 9). Zákonitosti ve vzdělávacích procesech popisuje Maňák (1995, s. 9) jako "obecné, *podstatné a nutné souvislosti, a to mezi cílevědomým působením na psychiku žáka, řízením jeho rozvoje a žádoucími změnami osobnosti a jejími vztahy k prostředí."*  Filová (in Filová a kol. 2004, s. 13) definuje didaktické zásady jako *"nejobecnější pravidla, která musí být respektována, jestliže má být vzdělávací proces účinný. Tato pravidla byla formulována na základě dlouhodobých zkušeností, ke kterým dospěli lidé v průběhu historického vývoje vzdělání".* Kurelová (Kalhoust a Obst, 2002, s. 268) zdůrazňuje, že se didaktické zásady vztahují na všechny stránky výuky (vyučovací činnost učitele, poznávací činnost žáka, na učivo, použité formy i metody výuky, ale například také na materiální didaktické prostředky).

Soubor didaktických zásad podléhal dlouhému historickému vývoji, který reflektoval hlubší poznání vyučovacího procesu, ale významně ho ovlivňoval také celkový vývoj společnosti a s ním spojené změny výchovných a vzdělávacích cílů. Soustava zásad tvoří logický systém, v němž však jednotlivé zásady v závislosti na aktuální společenské situaci a technickém vývoji mohou měnit svůj smysl nebo ztrácet na významu. Základní soustava didaktických principů je obecně uplatnitelná ve všech didaktických systémech, avšak jednotlivé vzdělávací systémy vždy zdůrazňují ty principy, které jsou pro daný systém charakteristické.

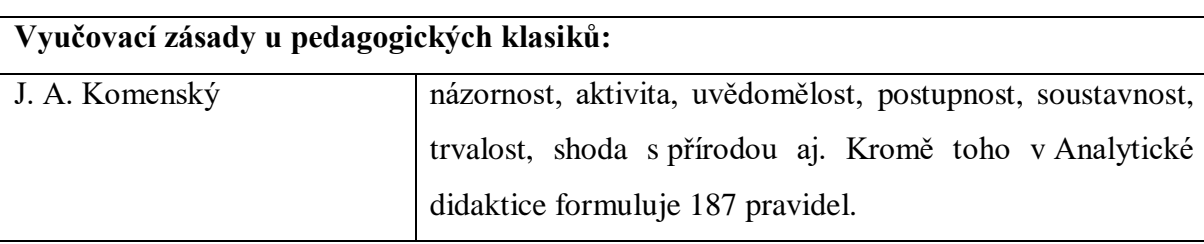

*Tabulka 1: Vyučovací zásady vybraných osobností, vlastní úprava dle Maňáka (1995)*

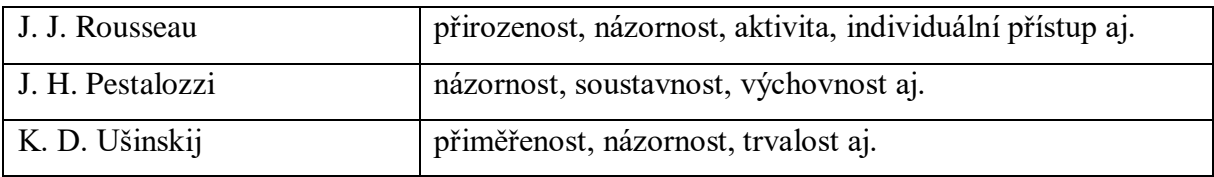

Konkrétní výčet základních nebo tradičních didaktických zásad se liší u jednotlivých autorů, jedná se však převážně o rozdíly v jejich počtu, nikoliv o rozdíly ve výběru konkrétních zásad. Asi nejširší pojetí základních zásad uvádí Filová (in Filová a kol. 2004, s. 13–19):

- zásadu přiměřenosti,
- zásadu uvědomělosti,
- zásadu aktivnosti
- zásadu postupnosti,
- zásadu soustavnosti (systematičnosti),
- zásadu cílevědomosti,
- zásadu trvalosti,
- zásadu názornosti,
- zásadu spojení teorie s praxí,
- zásadu individuálního přístupu k žákům,
- zásadu zpětné vazby,
- zásadu vědeckosti a
- zásadu komplexního působení na žáka.

Některé zásady bývají často slučovány, např. zásady uvědomělosti a aktivity (Janiš, 2006, s. 42; Obst, 2017, s. 119) nebo zásady soustavnosti a přiměřenosti (Janiš, 2006, s. 42; Kalhoust a Obst, 2002, s. 271).

Zásada přiměřenosti vyžaduje, aby "cíl, obsah a rozsah učiva, stejně tak jako i *organizační formy a vyučovací metody odpovídaly věkovým a individuálním zvláštnostem žáků a byly svou kvalitou i kvantitou přiměřené již dříve osvojeným vědomostem a dovednostem"* (Janiš, 2006, s. 44) Tato zásada nabývá v posledních letech na významu, neboť zavedení rámcového vzdělávacího programu školám v jistém smyslu rozvázalo ruce při rozvrhování učiva nejen v rámci jednoho ročníku, ale v celých období dle RVP ZŠ (1. období odpovídá I. – III. ročníku, 2. období IV. a V. ročníku a 3. období zahrnuje celý druhý stupeň ZŠ). Na učitele (resp. tvůrce jednotlivých školních vzdělávacích programů) tak přešla zodpovědnost za dodržování zásady přiměřenosti, stejně jako dalších zásad (např. postupnosti, soustavnosti).

**Zásada uvědomělosti** je požadavek na žákovo pochopení toho, co se učí. Filová (in Filová a kol., 2004, s. 15) uvádí jako rozhodující faktory pro smysluplnou výuku vhodnou motivaci, prezentaci učiva ve vztazích, v jakých reálně existuje, vhodné vyučovací metody a formy, adekvátní požadavky na školní výkony žáků a respektování ostatních didaktických zásad. Opomíjení této zásady vede k faktické neúčinnosti vzdělávání. Žáci látku neumí využít v praxi buď proto, že se ji memorovali, nebo se ji učili bez pochopení "k čemu to je". Zásada uvědomělosti se v literatuře často objevuje ve spojení se zásadou aktivity.

Aktivní zapojení žáka do vzdělávacího procesu vyžaduje **zásada aktivnosti**, která si současně klade za cíl kladný vztah k učení i vzdělávání obecně. Obst (2017, s. 119) k tomu říká: *"Tuto situaci je možno navodit právě jen za předpokladu aktivity celé žáky osobnosti, jeho stránky volní, citová aj., nikoliv jen zjednodušené chápané aktivity rozumové."* Žáky lze aktivizovat vhodnou volbou vyučovacích metod a forem, důležité je také vhodné pracovní prostředí a atmosféra ve třídě.

**Zásada postupnosti** (někdy také označována jako zásada posloupnosti) klade důraz na logický postup při učení a vyučování, což znamená postupovat od konkrétního k abstraktnímu, od známého k neznámému, od jednoduchého ke složitému, od blízkého ke vzdálenému (Janiš, 2006, s. 44). Žáci potřebují mít pevné základy, aby pochopili složitější látku. Učitel by neměl mít obavu věnovat se základním věcem tak dlouho, dokud si v nich žáci nejsou zcela jistí. Zanedbání zásady postupnosti by mohlo vést k velkým problémům s pokročilejším učivem, následným neúspěchem v hodnocení a zbytečným negativním pocitům žáka.

Další zásada, **zásada soustavnosti**, vyžaduje, aby bylo učivo žákům předkládáno v logickém systému, celku. Nově vykládané vědomosti musí být snadno začlenitelné do stávajícího systému žákových zkušeností a dovedností. Podle Filové (in Filová a kol., 2004, s. 15) vede živelnost, nahodilost a nedůslednost k oslabení účinnosti vyučování a psychické zátěži žáka. Obst (2017, s. 120) zase zdůrazňuje nutnost soustavného opakování a procvičování, ale také průběžného a pravidelného prověřování a hodnocení průběhu a výsledků aktivity žáků.

**Zásada cílevědomosti** je vcelku úzce spjata se zásadou uvědomělosti, neboť žádná smysluplná aktivita nemůže být bez cíle. Výukové cíle je možné definovat mnoha způsoby, podle Filové (in Filová a kol., 2004, s. 16) však *"nejspolehlivěji plní svou funkci v případě, když jsou formulovány jako kvalitativní a kvantitativní změny (zdokonalení) ve vědomostech, dovednostech, schopnostech, ale i vlastnostech, potřebách a zájmech žáků, a když jsou v rámci přípravy učitele vyjádřeny co nejkonkrétněji a v podobě kontrolovatelných činností žáků."* Pokud žák chápe, k jakému cíli vyučování směřuje, a přijme daný cíl za svůj, nemá problém s motivací a aktivitou při výuce.

**Zásada trvalosti** požaduje, aby se osvojené učivo stalo trvalou výbavou žáků, kterou budou moci využít při dalším vzdělávání i pracovní činnosti. Obst (2017, s. 120) zdůrazňuje, že trvalosti poznatků není dosahováno jednotvárným a mechanickým opakováním, ale zejména výběrem základního učiva, odlišením podstatného od podružného, vytvářením mezipředmětových souvislostí a systemizací učiva. Filová (in Filová a kol., 2004, s. 16) k těmto podmínkám zabezpečení trvalosti přidává také systematické cvičení paměti a intelektuálních schopností jednotlivce, neboť schopnost koncentrace, kombinační dovednosti, úroveň paměti atp. považuje za významné vlivy.

Za "zlaté pravidlo vyučování" bývá označována **zásada názornosti**, kterou důrazně propagoval již J. A. Komenský. v podstatě se jedná o požadavek, aby byla látka žákům předkládána tak, aby ji mohli pochytit co nejvíce smysly. Nejrozšířenější je představa názorného vyučování jako výkladu doplněného vizuálními podklady (obrazy, videa) či vycpaninami nebo modely. Názornost však může být i slovní, kdy emotivní popis nebo příklad ze života splní názornou funkci. *"Úroveň zapamatování je pouhým čtením 10 %, sluchovým vnímáním 20 %, zrakovým vnímáním 30 %, sluchovým a zrakovým vnímáním 50 %. Dojde-li k reprodukci vlastními slovy, pak se úroveň zapamatování pohybuje na hranici 70 % a vlastní zkušenost zvyšuje samotnou úroveň na 90 %."*  (Janiš, 2006, s. 43–44) Faktem však je, že názornost zůstává prostředkem, nikoliv cílem vyučování (Filová in Filová a kol., 2004, s. 17).

Na **zásadu spojení teorie s praxí** je s rozšiřováním projektového vyučování kladen velký důraz i na základních školách. v minulosti byla tato zásada praktikována téměř výhradně na středních odborných školách formou praxí. Již při výkladu by měl učitel dbát důraz na to, aby žákům osvětlil, jak lze získané vědomosti prakticky využít. *"Rozšiřování edukačního prostředí školy na její okolí je charakteristické pro různé alternativní vzdělávací koncepce. Při uplatnění vhodných organizačních forem nemůže být problémem ani v tradičně pojaté výuce."* Kurelová (Kalhoust a Obst, 2002, s. 270)

**Zásada individuálního přístupu k žákům** také patří mezi ty, které jsou v posledních letech často diskutovány v souvislosti s inkluzí. Tato zásada požaduje, aby učitel *"přihlížel v rámci svých možností k individuálním zvláštnostem žáků, respektoval rozdíly v jejich psychických a fyzických předpokladech, zdravotním stavu, dosavadním stavu výchovy a vzdělání, učební motivaci, zkušenostech, sociálních charakteristických, v jejich zájmech, sklonech a vlastnostech, ale hlavně výkonech."* (Filová in Filová a kol., 2004, s. 17–18) Dosáhnout rovnováhy mezi bezmyšlenkovitým udělením jedniček všem na jedné straně a škatulkováním žáků podle tabulek na straně druhé patří mezi velké výzvy, kterým čelí každý učitel. Pro uplatnění této zásady jsou důležité nejen profesní kvality učitele (znalost pedagogické diagnostiky), ale hlavně upřímná láska k dětem a ochota se jimi zabývat. (Filová in Filová a kol., 2004, s. 17–18)

K efektivitě vyučovacího procesu přispívá **zásada zpětné vazby**, jež stojí na poznatcích z kyberneticky a programovaného učení. v těchto oborech se klade důraz na to, aby každý subjekt v procesu učení měl v každé chvíli možnost ověřit si svou úspěšnost. Zpětná vazba je velmi důležitá jak pro žáky, jimž plní motivační roli, tak i pro učitele, *"poněvadž mu poskytuje informace o tom, zda mu žáci rozumí a poslouchají ho, či nikoliv, a podle toho může upravovat a měnit své pedagogické postupy"* (Filová in Filová a kol., 2004, s. 18).

**Zásada vědeckosti**, která zahrnuje požadavek na pravdivost a vědeckou prokazatelnost učebního obsahu, je v dnešním školství považována za samozřejmou. Janiš (2006) zdůrazňuje, že nejen prezentace učiva musí být v souladu se současným stavem poznání příslušné vědní disciplíny, ale i samotná výuka by měla odpovídat aktuálnímu stavu rozvoje pedagogických a psychologických disciplín. Tato zásada *"od učitele především* 

*očekává, že celoživotně udržuje kontakt s vědeckými disciplínami, které jsou základem jeho vyučovacích předmětů".* (Kurelová in Kalhoust a Obst, 2002, s. 270)

**Zásada komplexního působení na žáka** (někdy také jako zásada výchovnosti vyučování) vyžaduje, aby školní práce žáků pozitivně působila nejen na jejich intelekt, ale na celou jejich osobnost. Obst (2017, s. 121) uvádí, že "výchovnou funkci by měly *plnit všechny předměty bez ohledu na to, zda jde o předměty společenskovědní, přírodovědné, technické či estetickovýchovné."* Při naplňování této zásady hraje významnou roli kromě učitele také třídní kolektiv nebo atmosféra školního prostředí.

V souvislosti s didaktickými zásadami je nutné zmínit také didaktická pravidla, což jsou fakticky konkrétní pokyny pro aplikaci jednotlivých zásad, např.: *Vždy postupně, nikdy skokem (CLXII) – Analytická didaktika, J. A. Komenský.* (Maňák, 1995, s. 10)

## <span id="page-16-0"></span>**2.2 Didaktické prostředky**

Pojem didaktické prostředky se v literatuře užívá v různých významech, ve své podstatě se však příliš neliší. Maňák (1995, s. 52) uvádí, že *"termín prostředky v širokém smyslu zahrnuje vše, co vede k splnění výchovně vzdělávacích cílů."* Dále však dodává, že v užším smyslu, který je v praxi používán, se pod pojmem didaktické prostředky rozumí předměty a jevy materiální povahy. Obdobnou definici používá i Hladílek (2004, s. 62), který je rovnou definuje v užším smyslu jako *"všechny materiální předměty, které zajišťují, umožňují a zefektivňují průběh vyučovacího procesu."*

V souvislosti s didaktickými prostředky je nutné uvést také termíny **učební pomůcky** a **didaktická technika**. **Učební pomůcky** jsou *"přirozené (reálné) objekty nebo předměty (modely) napodobující skutečnost, které při vyučování a učení přispívají k vytvoření žádoucích představ, vědomostí a dovedností."* (Janiš, 2006, s. 78). Maňák (1995, s. 52) zdůrazňuje, že jsou to předměty, které se používají ve výchovně vzdělávacím procesu bezprostředně, tj. jedná se o přímý materiál zprostředkující žákům poznání skutečnosti. *"Prostřednictvím učebních pomůcek se realizuje princip názornosti."* (Skalková, 2007, s. 250) **Didaktická technika** tvoří součást materiálně technického zabezpečení výuky (Janiš, 2006, s. 79) a lze ji charakterizovat jako *"přístroje a zařízení, které umožňují demonstraci učebních pomůcek a prezentaci*  *učebních programů, uložených na jednotlivých typech nosičů"* (Hladílek, 2004, s. 62). Janiš (2006, s. 82) zdůrazňuje, že didaktická technika sama o sobě není nositelkou informací, nemá vztah k obsahu výuky. Pedagogický slovník (Mareš, 2003, s. 43) uvádí rozlišení na tradiční didaktickou techniku (diaprojektor, meotar aj.) a moderní didaktickou techniku, kam zařazuje i počítač s didaktickým programem.

#### <span id="page-17-0"></span>**2.2.1 Členění didaktických prostředků**

V literatuře se lze setkat s mnoha různými druhy členění podle rozdílných hledisek. Základní členění na materiální a nemateriální didaktické prostředky je vcelku přímočaré. Do nemateriální skupiny se řadí např. znalosti (Maňák, 1995, s. 48), organizační formy výuky, vyučovací metody a zásady (Janiš, 2006, s. 78), ale také dílčí cíle (Obst in Kalhoust a Obst, 2002, s. 337) apod. Materiální prostředky zahrnují obsáhlejší a různorodější oblast než prostředky nemateriální, jsou proto dále děleny do kategorií a skupin, které se liší publikace od publikace. Ve většině klasifikací se však opakují kategorie (s rozdíly v názvosloví): učební pomůcky, technické prostředky, výukové prostory a jejich vybavení a vybavení učitele a žáka. Za všechny jedno z podrobnějších členění dle J. Malacha (cit. v Kalhoust, Obst, 2002, s. 338):

- *1) Učební pomůcky*
	- *a) Originální předměty a reálné skutečnosti:*
		- *i) přírodniny*
			- *v původním stavu (minerály, rostliny)*
			- *upravené (vycpaniny, lihové preparáty)*
		- *ii) výtvory a výrobky – v původním stavu (vzorky výrobků, přístroje, umělecká díla)*
		- *iii) jevy a děje – fyzikální, chemické, biologické aj.*
	- *b) Zobrazení a znázornění předmětů a skutečností*
		- *i) modely – statické, funkční, stavebnicové*
		- *ii) zobrazení*
			- *prezentovaná přímo (školní obrazy, fotografie, mapy)*
			- *prezentovaná pomocí didaktické techniky (statické, dynamické)*
		- *iii) zvukové záznamy – magnetické, optické*
	- *c) Textové pomůcky*
		- *i) učebnice – klasické, programované*
- *ii) pracovní materiály – pracovní sešity, studijní návody, sbírky úloh, tabulky, atlasy*
- *iii) doplňková a pomocná literatura – časopisy, encyklopedie*
- *d) Pořady a programy prezentované didaktickou technikou*
	- *i) pořady – diafonové, televizní, rozhlasové*
	- *ii) programy – pro vyučovací stroje, výukové soustavy či počítače*
- *e) Speciální pomůcky*
	- *i) žákovské experimentální soustavy*
	- *ii) pomůcky pro tělesnou výchovu*
- *2) Technické výukové prostředky:*
	- *a) Auditivní technika – magnetofony, školní rozhlas, sluchátková souprava, přehrávače CD*
	- *b) Vizuální technika*
		- *pro diaprojekci*
		- *pro zpětnou projekci*
		- *pro dynamickou projekci*
	- *c) Audiovizuální technika*
		- *filmové projektory*
		- *videorekordéry*
		- *videotechnika, televizní technika*
		- *multimediální systémy na bázi počítačů*
	- *d) Technika řídící a hodnotící*
		- *zpětnovazební systémy*
		- *osobní počítače*
		- *výukové počítačové systémy*
		- *trenažéry*
- *3) Organizační a reprografická technika:*
	- *fotolaboratoře*
	- *kopírovací stroje*
	- *rozhlasová studia a videostudia*
	- *počítačové sítě, počítače*
	- *databázové systémy (CD ROM disky)*
- *4) Výukové prostory a jejich vybavení:*
- *učebny se standardním vybavením, tj. tabule, nástěnky, skříň na knihy atd.*
- *učebny se zařízením pro reprodukci audiovizuálních pomůcek*
- *odborné učebny*
- *počítačové učebny*
- *laboratoře*
- *dílny, školní pozemky*
- *tělocvičny, hudební a dramatické sály*
- *5) Vybavení učitele a žáka:*
	- *psací*
	- *kreslicí a rýsovací potřeby*
	- *kalkulátory, přenosné počítače, notebooky*
	- *pracovní oděv, učební úbor*

## <span id="page-19-0"></span>**2.2.2 Zásady práce s učebními pomůckami**

Různorodost učebních pomůcek je pro učitele velkou výhodou při naplňování didaktických zásad názornosti a aktivity, na druhou stranu však klade na učitele nároky na jejich vhodný výběr. Skalková (2007, s. 250) uvádí, že učitel musí při volbě vhodné pomůcky brát ohled na:

- cíl, který jeho vyučování sleduje,
- věk a psychický vývoj žáků, jejich dosavadní zkušenosti a vědomosti,
- podmínky realizace (vybavení tříd a školy) i své vlastní zkušenosti a dovednosti.

Hladílek ve své práci (2004, s. 65) uvádí devět zásad, pro zacházení s učebními pomůckami:

- 1. výběr vhodných pomůcek musí být zajišťován dlouhodobě,
- 2. ověření funkce v přípravě na vyučování,
- 3. výběr pomůcky s ohledem na charakter vyučovacího předmětu a věk žáků,
- 4. příprava potřebného materiálu pro provoz pomůcky, ověření bezpečnostních opatření,
- 5. určení fáze vyučovacího procesu, v níž bude pomůcky využito,
- 6. uvádění pomůcek v pravý čas a na správném místě,
- 7. jev, který pomůcka znázorňuje, je třeba předvádět ve vývoji,

8. učební pomůcky musí působit v souladu se zvolenými vyučovacími metodami a formami,

9. názorné působení učební pomůcky nesmí potlačovat rozvoj abstraktního myšlení žáků.

Obst (Kalhoust, Obst, 2002, s. 341) zdůrazňuje, že *"různá technická zařízení se stávají prostředky výuky až svými didaktickými náplněmi (výukový program, výukový film, diafilm, videozáznam apod.)"*.

## <span id="page-20-0"></span>**2.3 Využití počítačů ve výuce**

Nikdy v historii lidstva nebyl přístup k informacím tak snadný, jako je tomu v dnešní době. Každý den jsou zveřejňovány nové a nové objevy a poznatky, které se díky globalizaci, a především díky internetu šíří do celého světa v řádech minut a hodin. Na takovou změnu musí reagovat školství, aby mohlo vhodně připravovat žáky a studenty na jejich další fungování ve společnosti. Na školy se klade požadavek, "*aby učivem nebyly pouze informace, ale hlavně metody jejich získávání, zpracování, ukládání a využívání"* (Obst in Kalhoust, Obst, 2002, s. 341). Didaktickým prostředkem, který je v tomto směru učitelům nejvíce nápomocný, je počítač a jeho programové vybavení.

V Pedagogickém slovníku (Mareš, 2003, s. 259) se uvádí sedm funkcí, které počítač může plnit:

1. nástroj pedagogicko-psychologické diagnostiky žáka,

2. informátor, konzultant – banka dat,

3. examinátor – zkouší a hodnotí,

4. učební pomůcka – pomáhá při výpočtech, psaní a editování testů, nácviku programování,

5. simulátor, trenažér – procvičuje dovednosti a návyky v různých situacích, včetně extrémních,

6. nástroj přímého řízení celého procesu učení,

7. nástroj výzkumu procesu učení.

Dostál (2011, s. 9–12) jmenuje jako nejdůležitější funkce počítače ve výuce funkci učební pomůcky, didaktického prostředku, administrativního pracovního nástroje učitele a funkci vnější aktivní paměti učitele (především ve spojení s internetem).

#### **2.3.1 Programové vybavení počítače**

Nedílnou součástí počítače je vhodné programové vybavení (software), bez něhož by práce s počítačem nebyla pro běžného uživatele možná. Software může zastávat ve výuce různé funkce. Obvykle se vymezují kategorie výukové programy, počítač jako pracovní nástroj, programy k získání informací z počítačových sítí, specializované programové vybavení závislé na studovaném oboru a software a programovací jazyky pro výuku programování. (Obst, 2017, s. 135; Strach in Filová a kol., 2004, s. 82–91).

Do kategorie **počítač jako pracovní nástroj** jsou řazeny programy "kancelářského" typu, jako jsou textové editory, databázové systémy, tabulkové kalkulátory a procesory, grafické editory nebo CAD systémy (programy pro modelování objektů pro strojírenství apod.). (Obst in Kalhoust, Obst, 2002, s. 342–343 ). Při práci s těmito programy žáci získávají počítačovou gramotnost a připravují se na efektivní využívání počítače v práci nebo dalším studiu.

**Programy k získání informací z počítačových sítí** jsou především ty programy a služby, které umožnují pracovat s internetem, tzn. e-mailové klienty, internetové prohlížeče apod. Internet jako "*informační superdálnice"* (Strach in Filová a kol., 2004) posouvá možnosti přístupu k informacím do zcela jiných sfér. Při seznamování žáků s rozsáhlou sítí s miliardami uživatelů je nutné též zdůraznit zásady pro její bezpečné užívání.

#### **2.3.2 Výukové programy**

Dostál (2011, s. 20) definuje výukový software jako *"jakékoliv programové vybavení počítače, které je určeno k výukovým účelům a dokáže plnit alespoň některou z didaktických funkcí"*. Takto vymezen odpovídá termín výukový software termínu didaktický software, což je dle Pedagogického slovníku (Mareš, 2003, s. 43) jedna z formálních podob didaktického programu (sled instrukcí, které řídí žákovo učení, vytvořen psychology, programátory a učiteli). Brdička (1995, kapitola 8. Výukové programy) uvádí poněkud lidově, že výukový program je každý program, jehož hlavním cílem je někoho něco naučit. v souvislosti s výukovými programy se lze setkat také s pojmy edukační software, multimediální programy aj. Vymezení těchto pojmů se však mezi jednotlivými autory velmi liší.

#### **2.3.3 Funkce a rozdělení výukových programů**

Černochová a kol. (1998, s. 15) uvádí, že *"vhodné didaktické programy (výukové, hry, pro opakování a procvičování učiva aj.) můžeme využívat jako každou jinou pomůcku ke splnění výukových cílů v jakémkoliv předmětu"*. Správně zvolený a vhodně zařazený výukový software lze použít hned několika způsoby. Dle Brdičky (1995, kapitola 8.3 Funkce výukových programů) lze rozdělit výukové programy podle jejich funkce do kategorií výklad, simulace, cvičení a testy. Dostál (2011, s. 21–22) přisuzuje výukovým programům funkci motivace žáka, předávání informací žákovi, fixace osvojených poznatků a dovednosti a funkci kontroly úrovně osvojených znalostí a hodnocení. Je patrné, že oba autoři se nebrání využití výukových programů ve všech částech výuky. Jeden výukový program nemusí nutně plnit všechny funkce, existují programy zaměřené pouze na jednu funkci. (Dostál, 2011, s. 22)

Maněnová (2009, s. 26) uvádí některé příklady podrobnějšího dělení výukových programů:

- programy pro procvičování látky,
- simulační programy (modelování biologických, fyzikálních, chemických dějů v reálném čase),
- didaktické hry (převážně pro procvičování a upevňování látky),
- elektronické učebnice a encyklopedie,
- interaktivní učebnice (učebnice pro interaktivní tabule).

Strach (in Filová a kol., 2004, s. 83) používá podobné členění, doplňuje však ještě:

- expertní systémy a výukové programy využívající umělé inteligence,
- programy pro řízení laboratorní výuky,
- programy pro výuku projektování.

Na těchto členěních je patrná šíře programů, které lze zařadit do kategorie výukové. Ačkoliv některé výukové programy jsou didaktické již ve své podstatě (typicky komerční výukový software plnící více didaktických funkcí), jiné se do této kategorie zařadí až svým vhodným použitím v rukou učitele (umělá inteligence apod.)

#### **2.3.4 Výběr vhodného výukového programu**

Stejně jako každou jinou učební pomůcku je výukové programy třeba zařazovat do výuky systematicky a dodržovat vhodné zásady (viz kapitola 2.2.2). Výběr vhodného výukového programu je časově náročný a klade poměrně velké nároky na učitele (eventuelně jinou osobou zodpovědnou za nákup softwaru). Ten se musí zaměřit nejen na didaktické a obsahové hledisko, ale musí vzít též do úvahy technickou stránku programu.

Aby bylo používání programu pro žáky i učitele přínosné, je třeba si na začátku jasně stanovit, pro koho je program určen (věk žáků, jejich počítačová gramotnost, úroveň jejich znalostí) a jaké je jeho očekávané využití (procvičování látky, rozšíření učiva, testování apod.). Před koupí výukového softwaru je velmi přínosné, pokud si ho může učitel vyzkoušet. Nemožnost získat demoverzi programu nebo si jej alespoň vyzkoušet při prezentaci od výrobce rozhodně nepůsobí důvěryhodně. Vaníček (online) k tomu trefně dodává, že *"solidní firma se nestydí předvést solidní software".* Vlastní zkušenost s programem pomůže učiteli při hodnocení ovládání programu, přístupnosti nápovědy, jasnosti a srozumitelnosti postupu, přítomnost zpětné vazby a pohybu v programu. Možnost vyzkoušení výukového titulu dá učiteli také vcelku jasnou představu o tom, zda budou moct žáci pracovat s programem samostatně (kvalitní a jednoduše srozumitelná nápověda, přítomnost zpětné vazby s vysvětlením chyb) nebo zda bude potřeba přítomnost učitele. Učitel by měl také věnovat pozornost jazykové správnosti programu (tj. gramaticky správné konstrukce, nepřítomnost pravopisných chyb) a přítomnosti technické dokumentace. Užitečné také je, pokud program toleruje záměnu velkých a malých písmen při cvičeních (tam, kde je to jazykově správné), ve kterých je přijímán vstup z klávesnice.

Grafická stránka programu by měla být přizpůsobena věkové kategorii, pro kterou je program určen. Mladší žáci potřebují větší písmo, kratší, jednoduché zadání, ideálně s obrázkovou podporou. Starší žáci se již zvládnou soustředit na delší souvislé texty, přesto by pro slabší čtenáře měla být připravena jednoduchá a hlavně stručná nápověda. U grafické stránky programu je dobré také zmínit, že kvalitní programy nemusí vždy patřit mezi nejlíbivější. Často se tato situace vyskytuje u starších programů určených žákům se speciálními vzdělávacími potřebami, kdy za vývojem softwaru stáli jednotlivci (z řad rodičů, pedagogů, psychologů apod.), kteří dali přednost kvalitě a účelnosti před atraktivním designem. (Meier, 2014, s. 37)

Výukový program musí být samozřejmě obsahově bez chyb. Neodhalená chyba může vést ke špatnému zafixování u žáka a následným problémům. Krizové jsou chyby obzvlášť v herních částech programů, kde program obvykle žáky "nutí" ke stoprocentní správnosti odpovědí, aby byli puštěni do další úrovně hry, aby jim byl udělen požadovaný předmět apod. Žáci jsou nuceni si zapamatovat, že na danou otázku je potřeba odpovědět chybně, což pak vede k nejistotě a chybám při jiných formách opakování nebo zkoušení látky.

Technické parametry jsou neméně důležité. Je potřeba brát v úvahu technické vybavení školy, popř. přímo učebny, hardwarovou konfiguraci počítačů a jejich softwarové vybavení. Pokud je ve škole přítomný server, který je určen pro instalaci výukových programů, musí program takovou instalaci umožnit. Dále je třeba vědět, zda žák potřebuje k práci s programem např. sluchátka (pokyny nebo hodnocení jsou pouze zvukové) nebo další hardwarové zařízení (tiskárna, dotykové pero, dotykový monitor apod.). Ačkoliv je to časově náročné, učitel by si měl vyzkoušet i reakce programu na nestandardní chování uživatele. Nesmyslné kombinace kláves, ukončení programu za běhu nebo zadání špatných hodnot (např. dělení nulou) by neměly způsobit pád programu, tj. jeho ukončení s chybou. Takové chování často vede k problémům při dalším spuštění programu.

Při realizaci vládního dokumentu Koncepce státní informační politiky ve vzdělávání byl spuštěn portál E-gram, kde byla mimo jiné rozsáhlá databáze evaluovaných výukových programů. Učitelé tak měli k dispozici ucelený přehled o možnostech a kvalitách jednotlivých titulů z nestranného zdroje (na rozdíl od informací získaných od výrobce nebo naopak konkurenta). Bohužel byla činnost portálu ukončena v lednu 2007 (Zounek, Šeďová, 2009, s. 48).

Při výběru výukového programu by se učitel (nebo jiná pověřená osoba) měl zaměřit především na

• kvalitu obsahu, tj. faktickou správnost a odbornost programu,

- didaktickou vhodnost, tj. využívání adekvátních didaktických metod a vhodných typů úloh,
- intuitivní ovládání, tj. umístění tlačítek dle zvyklostí, využívání zažitých kláves k potvrzování výsledků nebo pohybu mezi úlohami atd.,
- technické požadavky programu a možnost instalace na stávající počítače,
- náklady na pořízení a údržbu softwaru,
- grafické zpracování a motivační prvky,
- možnosti nastavení obtížnosti a typů úloh, tj. nastavení konkrétních číselných oborů, jazykových jevů, procvičování pouze určitého typu úloh,
- poskytovanou zpětnou vazbu a její přínos žákovi,
- existenci a kvalitu nápovědy jak pro žáka, tak pro učitele, příp. existenci metodické příručky,
- možnost tiskových sestav, pokud je to relevantní vzhledem k zaměření programu.

## **2.3.5 Klady a zápory používání výukového softwaru**

Práce s výukovým softwarem může výuku obohatit a zkvalitnit, ale nese s sebou i stinné stránky, kterým je třeba věnovat pozornost. Správně zvolený a vhodně použitý program přináší výhody nejen žákům, ale i učiteli.

## **Klady pro učitele:**

- obohacení výuky o další aktivitu,
- velké množství předpřipravených cvičení,
- automatická oprava cvičení,
- možnost tisku cvičení i výsledků,
- snadná motivace žáků k práci v hodině,
- větší názornost výuky.

Práce na počítačích je mezi žáky velmi oblíbená a učitel tak má ve výukovém softwaru nenásilného pomocníka. Žáci jsou ochotnější procvičovat si nebo učit se látku ve výukovém programu, což je přínosné obzvlášť u nepopulárního učiva jako jsou například vyjmenovaná slova. Učitel také může čerpat z velkého množství předpřipravených cvičení, ke kterým jsou dostupné i výsledky. Pokud obsahuje program tiskový modul, lze cvičení využít i v hodinách jako testy nebo procvičování. Výukový software může také učiteli pomoci s názorností výuky.

#### **Zápory pro učitele:**

- nutnost znalosti alespoň základní práce s počítačem,
- časová náročnost výběru vhodného programu,
- časová náročnost pro přípravu učitele,
- potřeba hlídat hranici mezi "hraním si" a "učením se hrou",
- "zlenivění".

Mezi zjevné zápory využívání výukového softwaru ve výuce patří potřeba znalosti práce s počítačem alespoň na úrovni běžného uživatele. Pokud není na škole přítomen technik nebo osoba pověřená správou počítačů, pak na učitele padá i odpovědnost za instalaci, aktualizace a další činnosti spojené s provozem výukových programů. Vybrat kvalitní a použitelný program je časově náročné a opět zde vystupuje potřeba znalosti základních technických parametrů. Pořízení programu je jednorázový proces, takže pokud na učiteli neleží i povinnost udržovat software aktuální a funkční, nemělo by se jednat o výraznou překážku. Náročnější je samotné začlenění výukového softwaru do výuky. Tady by se již o jednorázovou činnost jednat nemělo, neboť jak uvádí Příhonská (2014, s. 188) "učitel neustále aktualizuje své materiály či je mění dle potřeb konkrétní třídy. v opačném případě hrozí jistý stereotyp, ke kterému by mohl sklouznout. A to nechceme."

Při běžné výuce musí učitel koordinovat žáky tak, aby dělali svou práci a neztráceli zbytečně čas ani pozornost. Při práci s výukovými programy se k tomu přidá ještě povinnost sledovat reálné využívání programu, tj. dohlížet na to, aby si žák s programem nehrál, ale aby se v něm vzdělával. Nadměrné používání výukových programů může také u učitele vyvolat dojem, že je ve třídě vlastně zbytečný a veškeré informace žáci naleznou v programu. Výukový software lze klasifikovat jako učební pomůcku, a tak by měl být také využíván.

#### **Klady pro žáky:**

• rozvoj počítačové gramotnosti,

- lepší zapamatovatelnost látky,
- interaktivita.
- možnost postupovat vlastním tempem,
- ozvláštnění a "odlehčení" výuky,
- možnost seznámit se s látkou i jiným typem výkladu,
- neúnavnost.

Logickým pozitivem využívání výukového softwaru je rozvoj základní počítačové gramotnosti. Žáci musí umět počítač zapnout, přihlásit se ke svému uživatelskému účtu, spustit program, zvládnout práci s programem, v některých případech také ukládání souborů nebo jejich tisk a samozřejmě všechny úkony k opětovnému vypnutí počítače. Žáci zapojují při práci s výukovými programy kromě zraku a sluchu také koordinaci "oko-ruka", což vede k vyšší koncentraci a tím i k lepšímu uložení informace do paměti. Většina dostupných titulů je interaktivní, žák vidí výsledky svého konání okamžitě. Hned se tak dozví, zda pracoval správně. Výjimku tvoří různé testy či testovací módy, kde může být zpětná vazba potlačena. v těch je také obvykle cvičení nutno vyplnit v časovém limitu. Při výuce či běžném procvičování umožňují výukové programy žákovi postupovat jeho vlastním tempem. Také není pro žáka problém vrátit se ke konkrétnímu cvičení, které si potřebuje zopakovat. Pro některé žáky může také výuková část představovat vítané obohacení učitelova výkladu. Pokud žák neporozuměl učitelovu výkladu, může mu jiná formulace ve výukovém programu pomoci. Choděra (2000, s. 125) také uvádí jako přednost využití počítače ve výuce *"neúnavnost, tj. možnost téměř nekonečného opakování struktur, frází, slovíček, obrázků, zvukových videosekvencí atd.".*

#### **Zápory pro žáky**

- oslabování sociálních vazeb,
- navýšení času, který žák tráví před obrazovkou,
- žáci ztrácejí motivaci číst literaturu.

Jakkoliv je práce s výukovými programy pro žáky zábavná a přínosná, stále je potřeba mít na paměti, že se jedná "pouze" o práci s počítačem. Nadměrné vysedávání před obrazovkou vede k jednostrannému zatížení pohybového aparátu, což může způsobit problémy fyzického charakteru. Časté používání počítačů a dalších technologií může vést k jisté sociální izolovanosti žáka. Zde je však velký prostor pro učitele, kteří mohou nechat žáky pracovat s výukovými programy ve skupinách nebo například celou třídu najednou před interaktivní tabulí. Rozhodně by se žák neměl dostat do stádia, kdy je pro něj internetová komunikace a počítačové hry častější než hraní si s vrstevníky. Dle Dostála (2011, s. 21) je jedním z rizikových faktorů také ztráta motivace ke čtení klasické tištěné literatury. Nalézt informace na internetu je pro žáky většinou jednodušší než vyhledávání v literatuře a s tím spojené čtení velkého množství textu. k tomu lze dodat, že velkou nevýhodou internetu je množství chyb a nepřesností, které se v důsledku zjednodušení učiva či jeho nekompetentní prezentaci na webových stránkách často vyskytují. Žáci by měli být schopni kriticky zhodnotit, kdy jim stačí mít povrchní přehled, pro který je rychlé vyhledání na internetu jako stvořené, a kdy potřebují hlubší pochopení dané látky, které jim může poskytnou tištěná literatura.

## <span id="page-29-1"></span><span id="page-29-0"></span>**3 Komerční výukové programy**

Jako komerční jsou označovány takové programy, které jsou šířeny za úplatu (TechTerms, 2007). Přestože obsahují kompletní program bez jakýchkoliv restrikcí, jsou často omezeny počtem instalací, přenositelností licence nebo mají omezené možnosti modifikace. Ve školním prostředí se výukové programy nejčastěji prodávají pod multilicencemi, tj. jednou licencí, která ale umožňuje současný běh několika instalací programu (Maněnová in Zikl, 2011, s. 62). Obvykle se jedná o licence takzvaně neomezené, které je možné po zakoupení nainstalovat na libovolné množství zařízení. Jejich výhodou je (v drtivé většině případů) časová neomezenost. Nevýhoda se skrývá v tom, že menší školy s pouze několika počítači mají stejnou cenu jako velké školy s několika počítačovými učebnami, takže přepočtená cena za jednu instalaci se v praxi mezi školami značně liší. Většina vydavatelství neumožňuje školám zakoupit jednouživatelskou licenci pro domácnost, nicméně některá vydavatelství umožňují žákům nakoupit prostřednictvím školy jednouživatelskou licenci pro domácí použití za zvýhodněnou cenu. Cenová politika jednotlivých vydavatelství se velmi liší a stejně jako v jiných odvětvích prodeje se i zde hojně využívají slevové akce (např. 4+1 zdarma), věrnostní bonusy apod.

V odvětví výukového softwaru se setkáme jak s licencemi elektronickými, tak i se zasíláním CD-ROMů poštou. Výhoda elektronické licence je v rychlosti jejího získání (po zaplacení není třeba čekat, až přijde fyzické médium typu CD-ROM, ale licence ve formě licenčního klíče, certifikátu nebo v dalších formách je okamžitě ke stažení), jisté robustnosti (nelze ji fyzicky zničit, když se instalační soubor smaže, obvykle není problém ho znovu stáhnout) a v neposlední řadě také v ušetření nákladů na poštovném. Některá tradiční vydavatelství se však k této možnosti neuchylují a nejen z bezpečnostních důvodů zůstávají u klasických instalačních CD-ROMů. Vydavatelství SILCOM Multimedia, s.r.o. má v provozu také internetový portál s obchodním označením Didakta, na kterém poskytuje on-line licence svým zákazníkům. Více se o tomto způsobu šíření softwaru rozepisuji níže u informací k vydavatelství SILCOM Multimedia, s.r.o.

### **3.1 Vydavatelství**

Na českém trhu lze nalézt velké množství různých společností, které mají tvorbu výukových programů jako primární obchodní činnost, ale také spoustu různých subjektů, které se vývoji nebo překladu výukového softwaru věnují okrajově či doplňkově k jiné činnosti. Níže představím studia, s jejichž programy mám největší zkušenosti a věnovala jsem jim další část diplomové práce.

#### <span id="page-30-0"></span>**3.1.1 Terasoft, a. s.**

Značka Terasoft se na českém trhu objevuje již od roku 1992, kdy začínala s programy pro výuku chemie a matematiky. v té době společnost neměla faktickou konkurenci, a protože programy této značky měly od počátku vysokou kvalitu i přijatelnou cenu, patří dodnes mezi nejznámější a nejpopulárnější vydavatelství. Cílovými zákazníky byly vždy především školy, ale od roku 1997 se firma zabývá i prodejem dealerům a soukromým osobám. Nejvíce rozšířené jsou tituly z dílny Terasoftu pro základní školy, v nabídce jsou však i tituly pro předškolní vzdělávání nebo střední školy. Při vývoji programů spolupracuje Terasoft s vydavatelstvími SPN – pedagogické nakladatelství, a. s. Společnost také nabízí materiály pro výuku na interaktivních tabulích.

Vydavatelství Terasoft distribuuje své programy na CD-ROMech pod neomezenou (počtem instalací i časově) školní multilicencí a jednouživatelskou licencí pro domácnosti. Velmi kladně hodnotím přístup této společnosti k malým školám a stálým zákazníkům, kdy není problém získat slevu z katalogové ceny i o několik desítek procent. Dalším velkým plusem je také možnost objednat si jejich výukové programy zdarma na zkušební dobu až dva měsíce.

#### <span id="page-30-1"></span>**3.1.2 PACHNER, vzdělávací software, s.r.o.**

Společnost Pachner se na českém trhu pohybuje od roku 1991, ale jejím primárním zaměřením byla spíše administrativní vybavenost škol (program Bakaláři či informační systémy). Co se týče výukových programů, zaměřuje se tato společnost především na jejich distribuci, ačkoliv několik povedených programů pochází i přímo od nich. Tato firma také vydává tištěný časopis Zpravodaj JP, jehož smyslem je podpora rozvoje výpočetní techniky ve výuce a propagace různých výukových programů. Časopis je zdarma jednou ročně zasílán školám. (PACHNER, 2018)

Firma PACHNER, vzdělávací software, s.r.o. prodává své programy (nikoliv programy, které pouze distribuuje) pod elektronickou neomezenou školní multilicencí. Ke stažení jsou volně přístupné demoverze programů, které jsou velmi stručné (ačkoliv jsou zpřístupněny všechny součásti programu, počet příkladů/pokusů je velmi nízký), ale vyučujícímu poskytují vcelku ucelený přehled toho, co může od programu očekávat.

#### <span id="page-31-0"></span>**3.1.3 SILCOM Multimedia, s.r.o.**

Společnost SILCOM Multimedia je dalším velmi oblíbeným českým vydavatelem výukového softwaru. Již od roku 1995 se na trhu objevují kvalitní programy této společnosti, na jejichž vývoji spolupracují pedagogové, didaktici, psychologové a další odborníci, což vede k oblíbenosti titulů této značky nejen mezi školami, ale také mezi školskými zařízeními pro žáky s poruchami učení. Značnou část portfolia tvoří programy vhodné pro první stupeň ZŠ, ale výjimkou nejsou ani programy určené přímo pro druhý stupeň ZŠ či vhodné i pro mateřské školy. Zajímavým počinem této společnosti byl také internetový portál pro děti Alík, který se velmi rychle stal populárním. Tento portál je stále v provozu, ale již ne pod správou společnosti Silcom (SILCOM Multimedia, Alík.cz).

Programy od společnosti SILCOM Multimedia se prodávají pod elektronickou licencí, jejíž rozsah je možné nastavit dle velikosti školy (licence na max. 20 PC pro jednostupňové ZŠ a ZŠ speciální, max. 40 PC pro úplné ZŠ s méně než 500 žáky a na max. 60 PC pro úplné ZŠ s více než 499 žáky). Při nákupu je také nutné specifikovat, zda se jedná o síťovou instalaci či zda je potřeba program instalovat na každém počítači zvlášť (podle volby zasílá společnost počet sériových čísel nutných pro aktivaci programu).

Nově (od roku 2017) zavedlo toto nakladatelství také on-line licence na své programy, které poskytuje formou přístupu na internetový portál s obchodním označením Didakta. Přístup na portál je vázán na pevnou IP adresu školy, rozsah jedné licence je omezený na jednu lokální síť nebo budovu, přičemž počet PC je neomezený. Portál Didakta je fakticky cloudovým řešením, bez nutnosti instalace softwaru na jednotlivá zařízení a další instalace aktualizací, což jako pedagog zodpovědný za správu školního softwaru vítám. Nešťastná je volba využívání Adobe Flash Playeru jako primární technologie <span id="page-32-1"></span>portálu. Flash Player není v současné době považován za bezpečný a jeho vývoj a podpora skončí ke konci roku 2020 (AFP, 2017). Společnost Silcom to sice v licenčních podmínkách využívání portálu Didakta bere v potaz, ale je velmi nejednoznačné, co se vlastně s portálem stane (SILCOM Multimedia - dostupné pouze po přihlášení). Pro přístup k výukovým programům lze využít také technologii DidaktaCZ projektor, což je program vyvinutý společností Silcom. Jedná se o jednoduchý "internetový prohlížeč", který se po spuštění automaticky připojí k portálu Didakta v režimu celé obrazovky. z projektoru není možné přistupovat k jiným webovým stránkám než k portálu Didakta, což je pro pedagogy vítaná pomoc. Ceník zavedení a využívání portálu by měl být dle smlouvy k dispozici na internetových stránkách [www.didakta.cz,](http://www.didakta.cz/) nepodařilo se mi ho však nikde na daném portálu najít (ani po přihlášení). Smlouvu se společností SILCOM Multimedia ani její součásti nebudu z právní povahy věci citovat.

Seznámení s programy vydavatelství SILCOM Multimedia není možné pomocí demoverzí nebo zkušební doby, ale zástupci každý rok navštěvují naši školu s nabídkou nových programů a informují nás o vydaných aktualizacích. Programy ukazují v plné verzi a vyučující si je mohou pod jejich vedením vyzkoušet. Velmi oceňuji, že k nám jezdí připraveni a mají přehled o tom, jaké jejich programy ve škole máme. Pro školy, které mají přístup na portál Didakta, je vyzkoušení programů možné skrze tento portál, a to jak ve formě zkušební doby, tak ve formě omezeného počtu spuštění žádaného programu.

#### <span id="page-32-0"></span>**3.1.4 Multimedia ART**

Studio Multimedia ART, založené v roce 1995, stojí za edicí výukových programů Chytré dítě. Tyto programy jsou zaměřené na výuku českého jazyka, matematiky a obecný rozvoj předmětů, které autorka (RNDr. Hana Daňková) považuje za důležité pro obecný úspěch žáka. Výukový software tohoto studia je často používán i pro děti s poruchami učení, neboť metodika výuky matematiky je zde založena na porozumění elementárním předpokladům tak, aby matematika nebyla žáky vnímána jako obtížná disciplína. Stejný přístup je uplatňován také v prvopočáteční výuce čtení. Výukový program Slabikář z řady Chytré dítě hojně používám pro žáky prvního a druhého ročníku a je mezi nimi velmi oblíbený.

#### **3.1.5 Další vydavatelství**

Na českém trhu je v současné době k dostání velké množství výukových titulů od mnoha vydavatelů a distributorů, které se však značně rozcházejí ve své kvalitě. z dalších prověřených vydavatelství, která mají dlouhou tradici a udržují vysokou kvalitu, lze jmenovat například LANGMaster International s.r.o., jež se specializuje na výuku cizích jazyků a stojí také za úspěšnou edicí ŠKOLA hrou. Dále společnosti MATIK nebo GeMiS, jejichž programy využívá většina pedagogicko-psychologických poraden. v neposlední řadě je třeba zmínit také nakladatelství tradičních "papírových" učebnic, která vyslyšela volání digitální doby a ke svým učebnicím nyní vydávají i jejich multimediální verze nebo výukové programy přizpůsobené jejich obsahu (Alter, Fraus, NOVÁ ŠKOLA, s.r.o. a další). Velmi pěkně zpracované programy vydávalo také nakladatelství BSP Multimedia s.r.o. (např. Hejbejte se, kosti moje, Kostra ze všech stran nebo Lidské tělo 2.0), které však v současné době již není aktivní.

## <span id="page-33-0"></span>**3.2 Kritéria hodnocení výukových programů**

Výukové programy budu hodnotit na základě několika kritérií, která v praxi považuji za nejdůležitější. Kromě základních vlastností jako jsou faktická a jazyková správnost, grafická podoba nebo ovládání programu se zaměřím na zpětnou vazbu poskytovanou žákům, přítomnost tiskových sestav, možnosti nastavení obtížnosti a typu úloh a v neposlední řadě také na to, zda mohou žáci s programem pracovat samostatně bez výrazných zásahů učitele. Po technické stránce budu hodnotit plynulost běhu a chování na starších školních počítačích. Náklady na pořízení jednotlivých programů jsou u nich uvedeny, ale dále je nerozvádím, protože je z hlediska dlouhodobého využití programu nepovažuji za důležité.

## <span id="page-33-1"></span>**3.3 Výukové programy pro předmět Český jazyk**

Do své diplomové práce jsem vybrala šest nejpoužívanějších výukových programů na naší málotřídní škole. Jedná se o tři tituly od vydavatelství Terasoft, dva programy od společnosti SILCOM Multimedia s.r.o. a jeden program z dílny PACHNER, vzdělávací software, s.r.o.

Ke každému programu připojím kromě obecného popisu také minimální technické požadavky, katalogovou cenu a osobní zkušenosti. Obzvlášť u produktů od společnosti Terasoft může být cena programů pro jednotlivé školy velmi rozdílná, proto jsem se rozhodla uvádět katalogovou cenu, nikoliv reálnou nákupní cenu pro naši školu.

#### <span id="page-34-0"></span>**3.3.1 TS Český jazyk I – PRAVOPIS**

**Obecný popis:** Výukový program od společnosti Terasoft TS Český jazyk 1 – PRAVOPIS je jedním z nejdéle vydávaných programů na českém trhu. Je určen k procvičování pravopisných jevů, ve kterých se na základní škole nejčastěji chybuje. Tento software zahrnuje látku vyjmenovaných slov, podstatných a přídavných jmen, velkých písmen, druhů slov, pravopisu s/z a "ě", spodoby znělosti a také shody přísudku s podmětem, kterou si žáci mohou procvičit ve cca 7 000 doplňovaných jevech. Všechny procvičované výrazy jsou namluveny profesionálním mluvčím, což obzvlášť mladším žákům usnadňuje práci s programem.

V procvičovací části programu se za každý správně určený výraz žákům odkryje část obrázku, což funguje jako motivační prvek. Obrázky jsou tematicky laděné vždy ke konkrétní látce. v testovací části se stejná oblast obrazovky, na které byl obrázek, využívá jako seznam chyb, kterých se žák dopustil. Velkou předností tohoto programu je přínosný komentář, který stručně objasní, proč nebyla odpověď správná. Také v případě správného určení jevu dostanou žáci ujištění v podobě stručného potvrzení. v tomto výukovém softwaru je žákům k dispozici nápověda ve formě HTML stránky, na které žáci najdou přehledy učiva, jenž lze v programu procvičovat.

Jak lze ze zahrnutých okruhů odvodit, titul je vhodný k použití již v prvním období dle RVP ZV (orientační výstupy po prvním období, tj. na konci 3. ročníku, zahrnují i vyjmenovaná slova), ale žáci s ním pravděpodobně budou pracovat více až ve druhém období dle RVP ZV.

**Minimální technické požadavky:** Podporované operační systémy jsou MS Windows 2000/XP/Vista/7/8/10 ve 32 i 64bit verzích (PACHNER, 2018), hardwarová omezení jsou nastavená téměř totožně již od první verze softwaru (procesor Pentium 100 MHz, 32 MB RAM, grafická karta podporující rozlišení 800x600, zvuková karta) (Terasoft), takže s ohledem na konfigurace soudobých počítačů není třeba se jimi zabývat.

**Katalogová cena:** neomezená školní multilicence, 4 165 Kč s DPH (3 442 Kč bez DPH) (PACHNER, 2018)

**Osobní zkušenosti:** Program považuji za velice vydařený, využívám jej od druhého až do pátého ročníku a umím si představit, že program bych využívala i na druhém stupni ZŠ. Žáci se s programem seznamují ve druhém ročníku, kdy probíráme látku spodoby znělosti, velmi rychle pochopí ovládání a díky jednoduchému systému procvičování jsou brzy schopni pracovat samostatně. Jako učitelka na málotřídní škole se spojenými dvěma až třemi ročníky velmi vítám, že TS Český jazyk 1 – PRAVOPIS fakticky supluje učitele. Integrovaná kontrola i vysvětlení chyb mi umožňují se plně věnovat dalším ročníkům nebo skupinám žáků, aniž by žáci pracující s programem byli ochuzeni o zpětnou vazbu své práce. Vzhledem k menšímu počtu herních prvků (v porovnání například se softwarem od společnosti Silcom) si žáci procvičí velké množství látky za krátký čas, což sice oceňuji, ale je třeba pečlivě zvažovat délku práce s tímto titulem. Obzvlášť mladší žáky nenechávám pracovat s programem dlouho, neboť se jedná o opravdu intenzivní procvičování a mohlo by rychle dojít ke ztrátě motivace a soustředění.

Software od vydavatelství Terasoft bývá vybaven kvalitními tiskovými sestavami a tento program není výjimkou. U tisku procvičovacích cvičení je nutné vyzdvihnout mnoho možností nastavení. Nejedná se jen o nastavení kolik a jaké jevy chci vytisknout, ale je možné zvolit si mimo jiné i velikost a řez písma nebo uspořádání výrazů na stránce. Samozřejmostí při tisku je i volba nedoplněných jevů pro procvičování nebo doplněných je pro potřeby kontroly samotným žákem či učitelem. v programu jsem nenarazila na žádné gramatické ani jiné faktické chyby.

Po technické stránce nemáme na školních počítačích s programem žádné problémy. Program funguje jak na žákovských PC s operačním systémem MS Windows XP 32bit, tak i na učitelském notebooku s MS Windows 7 64bit. Požadavky na hardware opravdu nejsou nijak vysoké a ani na starších počítačích není s během programu žádný problém.

## <span id="page-35-0"></span>**3.3.2 TS Český jazyk II - JAZYKOVÉ ROZBORY**

**Obecný popis:** Dalším programem z dílny vydavatelství Terasoft je program TS Český jazyk II – JAZYKOVÉ ROZBORY, který přímo navazuje na první díl (TS Český jazyk
I – PRAVOPIS, viz výše). Jak již název napovídá, software je zaměřen především na jazykové rozbory, konkrétně lze procvičovat větné rozbory, větné členy, mluvnické kategorie podstatných jmen, přídavných jmen a sloves, druhy vedlejších vět a psaní čárky ve větě jednoduché a v souvětí. Jevy lze procvičit ve cca 5 000 výrazech, přičemž styl procvičování je stejný jako u prvního dílu programu.

Tento výukový program je vhodný k použití na konci prvního období a po celé druhé období dle RVP ZV. Zde velmi záleží na ŠVP konkrétní školy, protože orientační výstupy po prvním období zahrnují například schopnost spojování vět do souvětí vhodnými spojkami a spojovacími výrazy. Aby toto mohl žák zvládnout, musí mít alespoň základní povědomí o tom, před kterými spojkami se obvykle čárka píše a před kterými nikoliv.

**Minimální technické požadavky:** Požadavky na softwarové i hardwarové vybavení počítače jsou totožné jako u prvního dílu programu – operační systém MS Windows 2000 a novější ve 32 i 64bit verzi, hardwarové požadavky nejsou pro dnešní počítače relevantní.

**Katalogová cena:** neomezená školní multilicence, 4 420 Kč s DPH (3 653 Kč bez DPH) (PACHNER, 2018)

**Osobní zkušenosti:** TS Český jazyk II – JAZYKOVÉ ROZBORY je zpracován totožně jako první díl série zaměřený na pravopis. Práci s tímto programem zařazuji od třetího ročníku a díky znalosti prvního dílu nemají žáci žádné problémy se zaučením a velmi rychle zvládnout pracovat samostatně. Jako největší přednost tohoto titulu vnímám možnost nastavení si procvičování pouze některých mluvnických kategorií ať už podstatných jmen, přídavných jmen nebo sloves, což mi umožňuje přesně nastavit cvičení dle probrané látky. Ve třetím ročníku tak žáci například u sloves mohou určovat pouze osobu, číslo a čas, žákům pátého ročníku přidávám i slovesný způsob. Často také využívám procvičování pouze jedné mluvnické kategorie, pokud potřebuji, aby si žáci upevnili vědomosti před zařazením dalšího učiva. Stejně jako u prvního dílu programu si umím představit využívání i na druhém stupni. Délku práce s programem je stejně jako u prvního dílu třeba dávkovat dle věku a schopností žáků, aby u nich nedošlo ke ztrátě motivace a procvičování v tomto programu nebrali jako "trest".

Opět mi vyhovuje, že tento výukový software poskytuje žákům i zpětnou vazbu, kterou většinou nemusím dále rozvádět a žáci tak jsou schopni efektivně pracovat sami. Velmi oceňuji i možnosti tisku cvičení, které jsou totožné s prvním dílem. Ani v tomto titulu jsem nenarazila na žádné faktické chyby.

Software máme nainstalovaný na počítačích s operačním systémem MS Windows XP 32bit a MS Windows 7 64bit, na obojím funguje bez problémů. Běh je plynulý i na starších počítačích, protože hardwarové nároky jsou opravdu nízké.

#### **3.3.3 TS Český jazyk – Vyjmenovaná slova**

**Obecný popis:** Posledním programem od společnosti Terasoft, který jsem zařadila do tohoto přehledu, je program TS Český jazyk – Vyjmenovaná slova. Program není ze stejné série jako předchozí dva uvedené tituly, jeho zpracování je odlišné, ale neméně kvalitní. Tento výukový software je rozčleněn do několika částí. Ve výukové části jsou žákům přehledně a pomocí obrázků představena jednotlivá vyjmenovaná slova po dané obojetné souhlásce, dále slova příbuzná a také další slova, ve kterých je třeba si pravopis y/ý zapamatovat (typicky vlastní jména). Velká pozornost je věnována homofonům (slovům, která znějí stejně, ale jejich význam je odlišný podle toho, jaké i/y v nich žák napíše). v procvičovacím bloku jsou žákům k dispozici cvičení na doplňování i/y buď po konkrétní obojetné souhlásce, nebo cvičení souhrnná. Procvičování obsahuje cca 1 300 výrazů a 91 cvičení na psaní i/y v celých větách. U každého doplňovaného jevu je k dispozici zdůvodnění pravopisu. Testovací část obsahuje stejnou databázi výrazů jako část procvičovací, mírně se však liší v zobrazování hodnocení a v možnostech nastavení časového limitu. v programu je k dispozici také podrobná statistika výsledků testů. Zajímavou součástí programů jsou příběhy, což jsou cvičení na psaní i/y ve formě ucelených textů o zážitcích dvojčat Lindy a Mikuláše. Žáci si opět mohou procvičovat pravopis po konkrétní obojetné souhlásce nebo v podobě souhrnných cvičení. Program je kompletně ozvučen a je vhodný i k využití na interaktivní tabuli.

Vyjmenovaná slova patří mezi tradiční učivo třetího ročníku a ani zrušení jednotných osnov a zavedení RVP ZV na tom příliš nezměnilo, proto je tento program vhodný pro využití již od konce prvního období dle RVP ZV. Na procvičování vyjmenovaných slov je samozřejmě vhodný i ve druhém období, kdy se pozornost upírá spíše k příbuzným slovům a k méně frekventovaným (např. zastaralým) výrazům.

**Minimální technické požadavky:** Mezi podporované operační systémy patří stejně jako u předchozích titulů od společnosti Terasoft MS Windows 2000 a novější v obou verzích 32 i 64bit, nicméně ve starších verzích byly uváděny jako podporované i operační systémy Linux bez bližší specifikace a Mac OS ve verzi 9 a X (PACHNER, 2018) (Terasoft, 2017). Na hardwarových požadavcích se podepsala výraznější grafická stránka programu, ale pro dnešní stroje se opět nejedná o žádnou reálnou limitaci – procesor 600 MHz, 128 MB RAM, grafická karta podporující rozlišení 1024x768 (Terasoft, 2017).

**Katalogová cena:** neomezená školní multilicence, 5 201 Kč s DPH (4 298 Kč bez DPH) (PACHNER, 2018)

**Osobní zkušenosti:** Přestože se nejedná o program ze stejné řady jako předchozí dva uvedené (TS Český jazyk I – PRAVOPIS a TS Český jazyk II – JAZYKOVÉ ROZBORY), i v tomto případě se společnosti Terasoft povedlo vytvořit velmi užitečný software. Inovovaná grafická stránka programu a větší zastoupení herních prvků žáci velmi oceňují, já jako učitel zase vítám, že se tak nestalo na úkor kvality programu a možností nastavení. Nejhravější je paradoxně výuková část programu, což ale u vyjmenovaných slov nepovažuji vůbec za škodlivé. Jedná se o náročnou a mezi žáky nepopulární látku, kde je dle mých zkušeností dobré hrami nešetřit. Ve výukové části jsou velmi pěkně zpracovaná hravá cvičení na definice jednotlivých slov v řadách (žáci přiřazují obrázky k definicím nebo naopak), takže žáci vnímají smysl slov a neučí se je pouze jako básničku zpaměti. Program využívám od třetího ročníku a žáci s jeho ovládáním nemívají problémy. Práce s programem je baví, neboť není tak monotónní jako předchozí uvedené programy z dílny Terasoftu. I v tomto programu je pěkně zpracovaná zpětná vazba, která žákům ve většině případů postačuje. Doplnění poskytnutého vysvětlení je nutné v případech, kdy žák doplňované slovo nezná (pak je informace, že se jedná o slovo příbuzné nedostatečná) nebo není schopen odvodit, jak je dané slovo příbuzné. Vzhledem k množství příbuzných slov však nelze očekávat, že by program u všech nabízel definice nebo vysvětloval jejich odvození od konkrétního vyjmenovaného slova.

Tisk pracovních listů je zde řešen samostatným doplňkovým programem (přímo ve výukovém softwaru není možnost tisku) a možnosti nastavení tisku jsou na rozdíl od předchozích titulů poněkud omezené (nelze vybrat typ ani řez písma apod.). Nicméně stále je zachovaná možnost tisku jak doplněných, tak nedoplněných jevů s možností výběru konkrétních cvičení nebo náhodného výběru. Tiskový program exportuje vybraná cvičení do formátu PDF, odkud je pak možné je vytisknout. Ani v tomto programu jsem nenašla žádné gramatické chyby.

Na operačních systémech MS Windows XP 32bit ani MS Windows 7 64bit jsem nenarazila na žádný problém s programem. Po hardwarové stránce také nebyly s programem nikdy žádné problémy, jeho nároky jsou nízké.

#### **3.3.4 Slovní druhy**

**Obecný popis:** Výukový software od společnosti SILCOM Multimedia s názvem Slovní druhy je typickým produktem tohoto vydavatelství. Výrazná a propracovaná grafika, vysoká míra interaktivity a nápadité hry řadí Slovní druhy mezi velmi oblíbené programy. Ve výukové části je žákům stručně představeno všech deset slovních druhů, uvedeny jsou také typické příklady a obrázek. v procvičovací části se naplno projeví grafická stránka programu. Devět různých typů her umožňuje žákům procvičit si určování slovních druhů ve výrazech i větách, určování pořadí slovních druhů ve větě nebo například vybírání slova, které není stejného slovního druhu jako ostatní slova ve skupině. Zajímavým cvičením je také přiřazování definic k jednotlivým slovním druhům. Tento program je vhodný k používání i na dotykových tabulích.

Učivo slovních druhů patří dle RVP ZV do prvního období (žáci by měli dle orientačních výstupů být schopni určit slovní druhy slov v základním tvaru), ve druhém období by již žáci měli látku ovládat na úrovni určení slovních druhů u plnovýznamových slov.

**Minimální technické požadavky:** Tento titul je určen k instalaci na operační systémy MS Windows 7/8/10, bitová verze není specifikována, ale podle testů společnosti Silcom by program měl být spustitelný jak na 32bit, tak na 64bit verzi (SILCOM Multimedia). Na minimální hardwarové konfiguraci se podepsala velmi náročná grafická stránka programu. v nejnovější verzi program vyžaduje procesor alespoň Pentium Dual-Core, 2 GB RAM, grafickou kartu s podporou 16bitové barevné hloubky a 16bitovou zvukovou kartu. Doporučenou konfigurací je pak procesor Intel Pentium i3 a vyšší, minimálně 4 GB RAM a grafická karta schopná zobrazit 24bitovou barevnou hloubku. Především tato doporučená hardwarová konfigurace by mohla některým školám činit problémy, neboť vybavení školních počítačů 4 GB RAM rozhodně není standardem a právem je při pořizování počítačů považováno 4 GB RAM za zbytečný nadstandard a naddimenzování. Procesor Intel Pentium i3 není při nákupu nových strojů nijak nadhodnocený, ale pokud chce škola instalovat program Slovní druhy na starší počítače, může narazit i v této oblasti.

Při využívání tohoto programu skrze portál Didakta jsou hardwarové požadavky obdobné (procesor Intel Core řady i popř. výkonově kompatibilní, 2 GB RAM), větší pozornost je však logicky věnována softwarovému vybavení. Podporované jsou operační systémy MS Windows 7/8/10 (bez uvedení bitové verze), Mac OS X (10) a Chrome OS (55), důležitější jsou však nároky na internetový prohlížeč - Internet Explorer (10 a novější), Microsoft Edge (15 a novější), Firefox (50 a novější), Google Chrome (55 a novější), Opera (40 a novější), Safari (9 a novější), a také na Adobe Flash Player (verze 20 a vyšší). Splnění nároků na aktuálnost internetového prohlížeče nepovažuji za problém, ovšem správně nastavit a povolit Adobe Flash Player na novějších verzích Windows je poměrně komplikovaný proces.

**Katalogová cena:** licence na max. 40 PC, 3 499 Kč s DPH (2 982 Kč bez DPH) (SILCOM Multimedia)

**Osobní zkušenosti:** Software je mezi žáky velmi populární. Žákům se líbí nápaditá grafika, vtipné animace i zajímavý zvukový doprovod. z pedagogického hlediska je nutné počítat s tím, že na rozdíl od produktů společnosti Terasoft, u programů z dílny Silcom tráví žáci více času u herních prvků a procvičování není tak intenzivní. Software Slovní druhy však ve výuce ráda využívám obzvlášť ve chvílích, kdy chci dát žákům oddechovější aktivitu. Například po dlouhém soustředění si žáci u tohoto programu odpočinou, aniž by zcela vypadli z pracovního tempa. Pozitivní také je, že ve chvílích volna, kdy mohou být žáci u počítačů, si někteří z nich rádi spouští tento program místo klasických her a sami si tak nenásilnou formou a dobrovolně procvičují látku. Práci s výukovým softwarem Slovní druhy zařazuji od druhého ročníku. Čas na seznámení je obvykle potřeba delší než u produktů od společnosti Terasoft, ale žákům pomáhá kvalitní nápověda, která jim ukazuje další postup v programu. Po pár společných cvičeních jsou žáci schopni s programem pracovat samostatně bez větších problémů.

I tento program disponuje možností tisku některých cvičení, avšak vzhledem k hravé povaze programu se jedná spíše o milý doplněk než o stěžejní prvek. Stejně jako samotný program jsou i vytištěná cvičení většinou netypická, ale nikoliv nekvalitní (například slovní druhy ve větě mají žáci za úkol určit jako sled čísel na kódovém zámku do šatní skříňky). k dispozici je tisk učitelské (doplněné) i žákovské (nedoplněné) verze. z mé zkušenosti nejsou v programu žádné faktické chyby. Má jediná výtka se týká písma použitého v zadání úkolů. Nejedná se o typickou latinku, je to nevázané písmo, ve kterém nejsou všechna písmena správně napojována. Obzvlášť horším čtenářům v nižších ročnících to činí potíže. Ocenila bych možnost nastavení klasického písma.

Přes informace uvedené v technických požadavcích nemám s programem Slovní druhy (off-line verzí) žádné problémy ani na starší počítačích, kde je instalován operační systém MS Windows XP 32bit. Na učitelském notebooku s MS Windows 7 64bit funguje též plynule. Hardwarové požadavky se mi zdají trochu nadsazené, neboť i na starších počítačích, které nesplňují minimální požadavek na 2 GB RAM (jsou vybaveny 1 GB RAM), jsem nenarazila na žádný problém v běhu programu. Fungování programu přes portál Didakta je po půlroční zkušenosti zatím bezproblémové, není problém s přístupem ani z operačního systému MS Windows XP 32bit.

#### **3.3.5 Diktáty s piráty**

**Obecný popis:** Titul Diktáty s piráty pochází z dílny vydavatelství SILCOM Multimedia. Jedná se o titul staršího data výroby (2000), který už není v prodeji a není k němu poskytovaná podpora. Program je však velice vydařený a mezi žáky oblíbený, proto jsem se rozhodla ho do porovnání také zařadit.

Jak již napovídá název, program se zaměřuje na procvičování diktátů z českého jazyka. Žáci si mohou procvičovat psaní výrazů, větných celků i souvislých diktátů v prostředí pirátského ostrova, který je, jako všechny tituly od společnosti Silcom, graficky výrazný a nápaditý. v době vydání programu platily jednotné učební osnovy, proto si žáci na začátku programu vybírají, do kterého ročníku patří, a na základě jejich volby jsou do diktátů zařazovány pravopisné jevy. Na výběr je 2. – 7. ročník, tedy velmi široké spektrum látky. v diktátech pro druhý ročník se žáci setkají s pravopisem i/y po měkkých a tvrdých souhláskách, žákům třetího ročníku je nejvíce nabízena k procvičení látka vyjmenovaných slov, pro žáky čtvrtého ročníku jsou přichystána cvičení na shodu přísudku s podmětem a v diktátech pro žáky pátého ročníku lze najít pravopis zájmen nebo například předpon s-, z-, vz-. Jako motivační prvek zde funguje hledání pokladu pirátů. Žáci za správně napsaný diktát získají kousek mapy k pokladu ukrytému na ostrově. Softwarem provází králík Čéňa, kterého žáci mohou znát i z dalších výukových programů z dílny Silcomu (Dobrodružná angličtina, Matematika na Divokém západě nebo Zábavná čeština v ZOO, který bohužel v současné chvíli také není v prodeji, ale stejně jako tento titul je u našich žáků velmi oblíbený).

**Minimální technické požadavky:** Titul Diktáty s piráty již bohužel není v prodeji a na rozdíl od titulu Zábavná čeština v ZOO se aktualizace a znovuuvedení na trh nedočká. Dle informací ze společnosti Silcom je to z důvodu stáří programu a jeho nefunkčnosti na nových OS (na MS Windows 7 a 8 se mohou vyskytnout problémy s ovládáním kurzoru). Program je možné spustit na počítačích s operačními systémy MS Windows XP a Vista, běh pod operačními systémy MS Windows 7 a 8 ve 32 i 64bit je možný v režimu kompatibility. Stejně jako u titulu Slovní druhy od stejného vydavatelství jsou nároky na hardwarové vybavení PC vyšší než u ostatních programů zahrnutých do tohoto porovnání. Poslední dostupná verze programu vyžadovala procesor alespoň Pentium Dual-Core, 1 GB RAM, grafickou kartu s podporou 16bitové barevné hloubky a 16bitovou zvukovou kartu, doporučená konfigurace jmenovala procesor Intel Core 2 Duo a vyšší, minimálně 2 GB RAM a grafickou kartu schopnou zobrazit 32bitovou barevnou hloubku (SILCOM Multimedia).

#### **Katalogová cena:** software již není v prodeji

**Osobní zkušenosti:** Stejně jako předchozí uvedený titul od společnosti Silcom i Diktáty s piráty jsou mezi žáky velmi oblíbené. Důvody jsou totožné – výrazná grafika, zábavné animace a výborný zvukový doprovod. Pirátské prostředí je pro žáky atraktivní, takže přestože jsou procvičovány výhradně diktáty, často nepříliš oblíbená součást výuky,

opět si spousta žáků program spouští i ve volném čase. Na rozdíl od titulu Slovní druhy bych program Diktáty s piráty mezi "oddychové" nezařadila, přestože i zde tráví žáci množství času u herních prvků. Jednotlivé diktáty jsou dobře namluveny, mají vhodnou délku a velkou výhodou je možnost neomezeného počtu opakování jednotlivých výrazů nebo vět, ale přesto se musí žáci na cvičení velmi soustředit. Vždy nechávám žáky, aby psali diktáty určené pro nižší ročník (žáci třetího ročníku si volí úroveň druhého ročníku atd.), neboť je v diktátech zahrnuto učivo za celý školní rok. Pokud by tedy žák psal diktát svého ročníku například v pololetí, s velkou pravděpodobností by narazil na látku, kterou jsme ještě neprobírali. Tato nevýhoda se se zavedením ŠVP ještě prohloubila. I přes nastavení nižšího ročníku se občas stane, že se žákům v diktátu vyskytne jev, se kterým se nesetkali. Typicky se jedná o věty nebo výrazy, kde se nachází více různých pravopisných jevů (např. věta *Našel několik obrázků, píšťalku a lopatku.* v diktátech pro žáky druhého ročníku – žáci jsou schopni správně určit spodobu znělosti, s vyjmenovanými slovy a čárkou ve větě se však ještě nesetkali). Další nevýhodou programu je nejasnost a nejednotnost v používání slovních spojení a vět. v některých cvičeních se píší dlouhá slovní spojení (tj. malé písmeno na začátku a bez interpunkce na konci), v některých zase věty, a ačkoliv používám program již několik let, jediná rada, kterou jsem schopná žákům dát je, aby si vyzkoušeli první větu nebo slovní spojení a nechali si to opravit. Při chybě se totiž u daného řádku zobrazí lebka, která po najetí myši zobrazí správnou odpověď. Program jim tak zobrazí, zda se v daném cvičení píší věty nebo výrazy. Drobnou nevýhodou titulu Diktáty s piráty je nedostatečné odůvodnění chyb. Software sice zobrazí správný text, ale bez bližšího vysvětlení, v čem žák udělal chybu. Pokud si tedy žáci ani po zobrazení správného textu neuvědomí, proč k chybě došlo, musí jim zpětnou vazbu poskytnout učitel, což znesnadňuje práci s dalšími ročníky.

Program Diktáty s piráty funguje na žákovských počítačích (MS Windows XP 32bit) bez problémů, běh programu je plynulý i při splnění minimální hardwarové konfigurace. Výukový program však není plně kompatibilní s MS Windows 7 64bit, proto nemohl být nainstalován na novější učitelské notebooky.

#### **3.3.6 Český jazyk - Pravopis hrou**

**Obecný popis:** Jediným zástupcem programů od vydavatelství Pachner je v tomto přehledu titul Český jazyk – Pravopis hrou. Tento výukový software zahrnuje širokou

škálu okruhů k procvičování. Žáci nižších ročníků si mohou procvičit například řazení slov podle abecedy, psaní i/y po měkkých a tvrdých souhláskách, spodobu znělosti nebo rozlišování druhů hlásek. Pro starší žáky jsou připravena cvičení na určování základní skladební dvojice, podstatná a přídavná jména, zájmena, předložky a předpony, pravopis psaní velkých písmen, dále na určování slovních druhů, vyjmenovaná slova nebo na psaní "ě" a zdvojených souhlásek. v programu nechybí ani základní výklad učiva k jednotlivým okruhům. Všechna cvičení jsou zpracována ve formě her. Typ her je u každé látky trochu odlišný podle předpokládaného věku žáků, kteří budou danou látku procvičovat. Zajímavostí je možnost zvolit si u vyjmenovaných slov, zda má program zkoušet řady, které jsou uvedeny v učebnici Nová škola nebo v učebnicích z nakladatelství SPN.

Vzhledem k širokému záběru učiva zahrnutého v tomto programu je možné jej efektivně využívat ve všech ročnících prvního stupně ZŠ s výjimkou prvního ročníku.

**Minimální technické požadavky:** Výukový program Český jazyk – Pravopis hrou lze dle výrobce spustit na operačních systémech MS Windows XP/Vista/7/8/10, a to jak ve 32bit, tak i 64bit verzi (PACHNER, 2018). Hardwarová specifikace není s výjimkou grafické karty podporující rozlišení 1024x765 stanovena, nicméně program není nikterak náročný, a i starší počítač ho zvládne bez problémů spustit.

**Katalogová cena:** neomezená školní multilicence, 1 750 Kč s DPH (1 446 Kč bez DPH) (PACHNER, 2018)

**Osobní zkušenosti:** Titul Český jazyk – Pravopis hrou je pro mě jako učitelku na málotřídní škole také velmi přínosným. Nejenže je kvalitně zpracovaný, ale obsahuje velmi povedené motivační prvky, které žáky opravdu zaujmou. Na druhou stranu není zbytečně zahlcen grafickými prvky a podle mě výborně vyvažuje čas strávený procvičováním a zkoumáním herních prvků. Žáci si při jednotlivých cvičeních mohou sami zvolit, jakou hru budou hrát (velmi oblíbené je stavění věže z kostek). Často se mi stává, že si žáci chtějí cvičení zopakovat, aby ho měli bez chyby a dohráli hru do konce (např. dostavěli věž). Program je vybaven výborným odůvodněním jednotlivých jevů, žáci většinou nepotřebují další dovysvětlení. Ovládání je velmi jednoduché a žáci ho samostatně zvládají již od druhé třídy, kdy program do výuky zařazuji poprvé. Intuitivní

ovládání vyvažuje jednu z nevýhod programu, kterou je nápověda. Ta je sice v programu přítomna, obsahuje však dlouhé texty a mladší žáci mají problém v nich najít tu informaci, kterou by potřebovali. Považuji ji spíše za nápovědu pro učitele, nikoliv pro samotné žáky. Na druhou stranu je třeba vyzdvihnout začlenění výběru, podle jaké učebnice mají být představovány řady vyjmenovaných slov, které u ostatních výukových programů chybí.

Za nevýhodu tohoto programu považuji absenci jakýchkoliv tiskových sestav. v softwaru je velké množství pěkných výrazů, které bych ráda využila i při klasickém písemném nebo ústím procvičování v lavicích. Při své praxi jsem v programu nenarazila na žádnou chybu.

Tento titul používám bez zaznamenaných problémů na všech počítačích (operační systémy MS Windows XP 32bit i MS Windows 7 64bit) s libovolnou hardwarovou konfigurací.

#### **3.4 Výukové programy pro předmět Matematika**

Do přehledu nejpoužívanějších výukových programů využívaných během výuky matematiky na naší škole jsem zařadila tři tituly od vydavatelství SILCOM Multimedia s.r.o., dva programy od společnosti Terasoft a jeden titul, za kterým stojí nakladatelství Alter.

#### **3.4.1 TS Matematika pro 1. – 4. ročník ZŠ**

**Obecný popis:** Výukový program TS Matematika pro 1. – 4. ročník ZŠ od vydavatelství Terasoft bych nazvala základním výukovým programem, který by (nebo některý z jeho obsahových ekvivalentů) neměl chybět v programovém vybavení žádné základní školy. z pohledu zahrnutého učiva se jedná o rozsáhlý titul, který je však velmi jednoduchý na používání. Program je rozčleněn do třinácti modulů, z nichž každý je zaměřen na jinou látku. Žáci mohou procvičovat sčítání, odčítání, násobení, dělení v pamětné i písemné formě, orientaci na číselné ose, porovnávání a zaokrouhlování čísel a rozklady čísel v desítkové soustavě. Zařazeny jsou také příklady se závorkami. Příklady lze procvičovat v oborech do 20, do 100, do 1 000 a do 1 000 000, přičemž po výběru konkrétního číselného oboru jsou na výběr další dělení (např. pro první ročník obor do 5, do 10, do 15 a do 20).

Kromě podrobného procvičování jednotlivých modulů je možné zvolit i zábavnější "pohádkovou" variantu. Žáci plní postupně různé typy příkladů, jejichž správným provedením pomáhají hrdinovi příběhu. Na výběr jsou klasické pohádky (Sněhurka, Zlatovláska a další), starší žáci ocení příběhy s robotem Tomem nebo detektivem Vonáskem. Varianta procvičování s příběhem je vzhledem ke svému charakteru vhodná spíše k osvěžení či připomenutí učiva, nikoliv k intenzivnímu procvičování konkrétní látky. Klasické podrobné procvičování nabízí žákům za správně vyplněná cvičení vtipné obrázky a animace od Ladislava Cabicara, zvukový doprovod (příběhy, komentáře i instrukce) má na svědomí Martin Dejdar.

První verze tohoto výukového programu byla vydána v době, kdy první stupeň základní školy končil čtvrtým ročníkem, proto jeho název nezahrnuje i pátý ročník. Při zavedení devátého ročníku došlo k rozvolnění osnov, takže i nyní obsah programu odpovídá rozsahu učiva v prvním i druhém období dle RVP ZV.

**Minimální technické požadavky:** Podporované operační systémy jsou MS Windows 2000/XP/Vista/7/8/10 ve 32 i 64bit verzích (PACHNER, 2018). Požadavky na hardwarové vybavení počítače jsou minimální (procesor s frekvencí minimálně 300 MHz, 32 MB RAM, grafická karta podporující rozlišení 800x600, zvuková karta) (Terasoft).

**Katalogová cena:** neomezená školní multilicence, 4 165 Kč s DPH (3 442 Kč bez DPH) (PACHNER, 2018)

**Osobní zkušenosti:** Titul TS Matematika pro 1. – 4. ročník ZŠ je jedním z nejstarších programů, které ve škole máme, což mu ale vůbec neubírá na jeho popularitě. Jako učitelka na málotřídní škole oceňuji, že žáci jsou schopni pracovat podle zadaných instrukcí s programem samostatně, ale stejně tak je pro ně přínosná práce ve skupině u jednoho počítače nebo u interaktivní tabule. Žáci mají tento výukový program velmi rádi. Snadno si ho mohou přizpůsobit a zvolit si ročník, obtížnost i konkrétní učivo, což vítám i já. Výsledky jsou prezentovány jednoduše a srozumitelně ve formě tabulek pro konkrétní učivo i žáka. v programu je numerická klávesnice, kterou mohou žáci využívat, pokud preferují práci s myší před klasickou numerickou klávesnicí. v programu se nevyskytují chyby, běží plynule. Tiskové sestavy jsou stejně jako u ostatních titulů od společnosti Terasoft velmi variabilní, lze vybrat obtížnost i počet příkladů z různých oborů.

#### **3.4.2 TS Matematika – logické hádanky a úkoly z geometrie**

**Obecný popis:** Výukový program TS Matematika – logické hádanky a úkoly z geometrie je zajímavým počinem, který se mezi žáky těší velké oblibě. Tento software lze efektivně využít při výuce geometrie, ale také na "probuzení" žáků na začátku vyučovací hodiny nebo celého dne. v programu je šest základních a jedna bonusová část, každou z nich provází jedno zvířátko (koza, slon, opice, medvěd, kocour, krokodýl a zajíc). v jednotlivých modulech lze procvičovat logické myšlení (hádanky, skládání slov z písmenek napsaných v odlišných rovinných obrazcích) nebo látku z geometrie (pohyb a orientace ve čtvercové síti, vnímání prostoru a roviny, rozlišování a názvy geometrických tvarů i těles, dokreslování obrázků podle osy souměrnosti či hledání rozdílů mezi plánem stavby a reálnou stavbou z kostek). v bonusové části je pro žáky připraveno bludiště, v němž za splněné úkoly získávají nové dovednosti, které jsou nutné k dalšímu postupu k cíli. Dochází tak k rozvoji i kombinačních schopností žáků. Velký důraz je kladen na atraktivní úvod každé části, který pomocí zvířátek motivuje děti k zájmu o danou látku, jež je krátce vysvětlena.

Cílovou skupinou tohoto programu jsou nejen žáci prvního stupně ZŠ, ale také žáci mateřských škol (při instalaci lze zvolit verzi pro ZŠ či MŠ). Cvičení, která vyžadují školní znalosti nebo zkušenosti, mají vždy i alternativu pro mladší žáky (skládání slov z písmenek – luštění obrázkového písma, kreslení souměrných obrázků – vybarvování podle předlohy). Zadání všech úkolů je s ohledem na věk a schopnosti žáků výhradně grafickou formou a mluveným slovem, psaný text se v programu téměř nevyskytuje (pouze ve formě heslovitých zadání). Mluvené slovo (zadání, nápověda, hodnocení i ostatní) namluvila Naďa Konvalinková. Nápověda je v programu zpracována ve formě ikony zvonečku, která funguje jako průvodce žáka jednotlivými cvičeními.

TS Matematika – logické hádanky a úkoly z geometrie je optimální zařazovat v prvním období dle RVP ZV, ale k procvičování se hodí i pro starší žáky.

**Minimální technické požadavky:** Dle informací vydavatelství lze program spustit na počítačích s operačním systém MS Windows XP/Vista/7/8/10 ve 32 i 64bit verzích, starší verze programu měli ve výčtu podporovaných OS také Linux bez bližší specifikace a Mac OS ve verzích 9 a X. Minimální hardwarová konfigurace je totožná jako u předchozího uvedeného titulu.

**Katalogová cena:** neomezená školní multilicence, 4 420 Kč s DPH (3 653 Kč bez DPH) (PACHNER, 2018)

**Osobní zkušenosti:** Tento výukový program je mezi žáky velmi populární. Když si mohou vybrat, s jakým programem budou pracovat, často vybírají právě TS Matematika – logické hádanky a úkoly z geometrie. I ve školní družině patří titul mezi nejvíce spouštěné. Jakmile se žáci dostanou do bonusové části, narazí na obtížné úkoly, při jejichž plnění často spolupracují. Úkoly jsou náročné nejen na logiku, ale také na paměť. Žáci pomáhají, protože každý z nich si pamatuje jinou část úlohy. Jako učitelce se mi moc líbí styl, jakým je žákům prezentována i poměrně obtížná látka. v programu velmi oceňuji zvukovou stránku. Příjemný a klidný hlas Nadi Konvalinkové vede i v případě chyby žáky k opravě bez stresu. Obzvlášť pro žáky, kteří si na sebe vytváří tlak a při úkolech se stresují, je toto velkou pomocí. v programu jsem nenarazila na žádnou chybu, s jeho během není problém.

#### **3.4.3 Geometrie pro nejmenší 1**

**Obecný popis:** Geometrie pro nejmenší 1 pochází z dílny vydavatelství Silcom a opět nezapře jejich typický rukopis. Nejvýraznějším rysem tohoto výukového softwaru je bohatá a propracovaná grafika, která by však neměla zastiňovat zajímavé a kvalitní zpracování daného tématu. v nabídce procvičování je zařazena látka od té zcela základní, jako je např. pojmenování a rozpoznání geometrických tvarů a těles, určování typů čar a křivek nebo znázorňování bodů a úseček, až po látku složitější – počítání vrcholů, stran, hran nebo stěn různých geometrických útvarů, měření velikosti úseček a jejich vzájemné porovnávání či procvičování osové souměrnosti.

Podobně jako ostatní programy na trhu je i tento rozdělen do části procvičovací a zkoušecí (zde označována jako "Hra"). Typy úloh jsou v obou částech stejné, liší se pouze vyhodnocováním. v procvičovací části dostávají žáci zpětnou vazbu po jednotlivých příkladech či úlohách. Zkoušecí část je koncipována jako hra, ve které se žáci snaží vybavit si virtuální školní penál rýsovacími pomůckami a dalšími předměty. Ty lze získat za bezchybné vyřešení daného počtu úloh v každém cvičení, přičemž lze libovolně zvolit počet typů úloh i počet příkladů v každé z nich. Po získání všech předmětů může žák penál vyprázdnit a hrát hru znovu.

Nápověda v programu je k žákům dispozici pod ikonou dvou kružnic. Žákům nabídne podrobnější pokyny k vypracování daného úkolu. Splnění úkolu a jeho správnost jsou žákovi mimo jiné sděleny i různými melodiemi.

Tento výukový software je svým zpracováním i obsaženou látkou možné zařadit již do předškolního vzdělávání, dále pak v prvním i druhém období dle RVP ZV.

**Minimální technické požadavky:** Obdobně jako u výukového programu Slovní druhy od stejného vydavatelství se na minimálních technických požadavcích podepsala náročná grafická stránka programu. Především nároky na doporučenou konfiguraci (procesor Intel Pentium i3 a vyšší a minimálně 4 GB RAM) nepovažuji za běžný školní standard. Pro spuštění programu přes portál Didakta jsou kladeny nároky především na softwarové vybavení, konkrétně na aktuální verze internetových prohlížečů. Konkrétní požadavky jsem rozepsala v kapitole 3.2.4 Slovní druhy.

**Katalogová cena:** licence na max. 40 PC 3 499 Kč s DPH (2 982 Kč bez DPH) (SILCOM Multimedia)

**Osobní zkušenosti:** Tento velmi vydařený počin vydavatelství Silcom považuji za ideální při společném seznámení s učivem, kdy mám všechny žáky u jednoho počítače nebo u interaktivní tabule. Žáci všech ročníků jej rádi využívají i při samostatném procvičování jak ve vyučovacích hodinách, tak i ve školní družině. Rádi mezi sebou soutěží, kdo z nich jako první naplní celý penál, čehož lze využít i při procvičování v průběhu vyučování. Zadání úloh je zpracováno přívětivě i žáky, kteří se čtením začínají nebo jimž činí potíže. Nejenže je zadání namluveno, ale v jeho psané podobě je vždy barevně zvýrazněno důležité slovo nebo fráze, proto není třeba číst dlouhý text. S programem zvládnou samostatně pracovat i žáci prvního ročníku. v programu je velmi efektivně využitý zvukový doprovod, který žákům signalizuje správnost řešení, dokončení úkolu apod. Za nevýhodu považuji absenci automatického přesunu na další úkol. Než si žáci zvyknou, že se musí mezi úkoly přesouvat ručně, hledají často chyby v právě splněném úkolu, protože z ostatních programů jsou zvyklí na to, že je program v případě chybného řešení nepustí dál. Tiskové sestavy nejsou k dispozici, což je ale vzhledem k povaze programu pochopitelné. v programu se nevyskytují chyby.

#### **3.4.4 Slovní úlohy**

**Obecný popis:** Výukový program Slovní úlohy z matematiky, za nímž stojí vydavatelství Silcom, je určen pro procvičování matematických schopností a znalostí na slovních úlohách. Slovní úlohy jsou specifickou částí matematiky, která dělá nemalému procentu žáků potíže. v programu si žáci mohou procvičit úlohy na pamětné i písemné sčítání, odčítání, násobení, dělení, dělení se zbytkem, přímou úměrnost, zlomky, příklady s desetinnými čísly, výpočty obvodu a obsahu geometrických útvarů, převody jednotek času a také úlohy na hledání čísel. Jednotlivé typy úloh jsou rozděleny podle obtížnosti (sčítání a odčítání v oborech do 20, do 100, do 1 000 a nad 1 000, při násobení a dělení malá nebo velká násobilka apod.). Při výběru obtížnosti se žákům po

najetí myši na konkrétní obor zobrazí vzorová úloha, což pomáhá při výběru požadovaného procvičování.

Žáci mohou v programu pracovat ve dvou módech – procvičování a hra. Pokud si žáci chtějí procvičovat slovní úlohy bez omezení času a počtu příkladů, zvolí procvičovací mód. Žáci dostávají v případě chybného řešení krátkou zpětnou vazbu s objasněním správného postupu. v herním módu se žáci snaží dostat horolezce na vrchol hory. Horolezec postupuje nahoru na základě správných řešení úloh, svou roli hraje také dosažený čas.

Program obsahuje také tiskový modul, ze kterého je možné tisknou jak žákovskou variantu (pouze zadání), tak také učitelskou verzi (zadání i řešení úlohy). Při procvičování v hracím módu si mohou nejlepší žáci také vytisknout diplom se svým jménem. v tomto titulu je velmi podrobně zpracovaná nápověda, kterou žáci využívají intuitivně a bez větších problémů.

Vzhledem k velkému rozpětí obtížnosti úloh je program možné zařadit již od druhého ročníku, ačkoliv přínosnější bude spíše až ve druhém období dle RVP ZV.

**Minimální technické požadavky:** Minimální technické požadavky jsou shodné jako u předcházejícího titulu.

**Katalogová cena:** licence na max. 40 PC 3 499 Kč s DPH (2 982 Kč bez DPH) (SILCOM Multimedia)

**Osobní zkušenosti:** Titul Slovní úlohy je pěkně a kvalitně zpracovaný. Mezi žáky se těší značné oblibě, ačkoliv látka slovních úloh většinou nepatří mezi nejoblíbenější. Program zařazuji již od druhého ročníku, ve kterém ale s žáky vypracováváme úlohy všichni společně, neboť jsou v programu dlouhé texty psané malým písmem, což žáci považují za zbytečné zdržování. Od třetího ročníku jsou většinou schopni pracovat s programem samostatně. Trochu matoucí může být vyhodnocování správnosti příkladů. Kontroluje se pouze správnost odpovědi, ačkoliv žáci mohou (ale nemusí) do programu psát i celý příklad. Případná chyba v postupu tak může zůstat neodhalena a žák má pocit, že jeho postup byl korektní, ačkoliv byla korektní pouze odpověď. Při používání tohoto titulu jsem nenašla žádné faktické ani technické nedostatky.

#### **3.4.5 Matematika na Divokém západě**

**Obecný popis:** Vydavatelství Silcom stojí i za výukovým programem Matematika na Divokém západě. v něm si žáci mohou procvičovat sčítání, odčítání, násobení a dělení, porovnávání jednotek a orientaci na číselné ose v oborech celých, záporných nebo desetinných čísel a zlomků. Nastavení obtížnosti a procvičované látky neprobíhá u jednotlivých cvičení, ale při inicializaci nového hráče. Je možné nastavit horní i dolní hranici, což umožňuje využití programu jak k opakování, tak i k procvičování nové látky. Na výběr má žák z oborů do 10, do 20, do 100, do 1 000 nebo do 10 000. Lze také vybrat procvičování pouze některých početních operací. Všechna cvičení jsou součástí příběhu, který se odehrává v prostředí Divokého západu. Žáci se snaží nalézt ukradený totem, aby mezi indiány a "bledými tvářemi" mohlo dojít k zakopání válečné sekery. Po vyřešení jednotlivých úloh získá hráč jeden díl totemu a odkryje se mu také další část programu plná animací.

Program patří do stejné skupiny programů jako dříve zmíněné Diktáty s piráty nebo třeba Dobrodružná angličtina. Ve všech těchto programech je průvodcem žáků králík Čéňa (zde pojmenovaný Inčučéňa), který plní funkci nápovědy, poskytuje zpětnou vazbu a díky zajímavým animacím a hláškám, které používá, také motivuje žáky k práci. Za animacemi stojí animátor a režisér Milan Lesniak, který režíroval například večerníček Pučálkovic Amina. Program obsahuje žákovský i učitelský tiskový modul.

Díky velké variabilitě nastavení obtížnosti lze program využívat již v prvním období dle RVP ZV s výjimkou prvního ročníku.

**Minimální technické požadavky:** Minimální technické požadavky jsou shodné jako u titulu Geometrie pro nejmenší.

**Katalogová cena:** licence na max. 40 PC 3 499 Kč s DPH (2 982 Kč bez DPH) (SILCOM Multimedia)

**Osobní zkušenosti:** Jako učitel upřednostňuji spíše intenzivnější procvičování, které mi nabízí jiné programy. Matematiku na Divokém západě zařazuji jako oddechovou činnost, protože herních prvků je v tomto titulu opravdu dost. Získávání totemů je pro žáky velkou motivací a často dochází k vyhroceným soutěžím, kdo bude mít totem jako první. Bohužel tato soutěživost vede k tomu, že si žáci často volí daleko nižší obtížnost procvičování (je proto vhodné dohlédnout na volbu nastavení). Pozitivně hodnotím průvodce Inčučéňu, který svými hláškami vhodně odlehčuje situaci a v případě, že žák s programem dlouho nepracuje, podpoří žáka v další práci. Každý žák má v tomto výukovém programu vlastní účet, takže se mu získané totemy uloží a při ukončení programu nedojde k jejich ztrátě. Program funguje spolehlivě a nejsou v něm chyby.

#### **3.4.6 Počítáme zpaměti**

**Obecný popis:** Výukový program Počítáme zpaměti je elektronickou verzí pracovních sešitů Počítáme zpaměti I – IV a Matematických pětiminutovek I – III vydávaných nakladatelstvím Alter. Zhruba 8 000 příkladů je rozčleněno do čtyř dílů dle obtížnosti učiva. v první díle mohou žáci procvičovat sčítání a odčítání do 20, ve druhém díle do 100, třetí díl nabízí příklady na násobení a dělení čísel 1 – 7 a čtvrtý díl je zaměřen na násobení a dělení čísel 8, 9, 10, dělení se zbytkem a násobení a dělení mimo obor malé násobilky do 200. Každý díl lze spustit třemi způsoby podle toho, kterou veličinu mají žáci dopočítávat  $(a + b =$  nebo  $a + = c$  nebo  $+ b = c$ ). k dispozici jsou dva režimy práce – trénink a naostro. v tréninkovém režimu jsou příklady vyhodnocovány po jednom, v prvních dvou dílech je vyžadován nejen výsledek výpočtu daného příkladu ale i jeho grafické znázornění. Žáci mají k dispozici grafické zobrazení nebo číselný rozklad aktuálního příkladu. v režimu "naostro" jsou žáci nuceni počítač příklady zpaměti a zadávat pouze výsledky. Hodnotí se celý sloupec najednou, výsledky se na rozdíl od tréninkového režimu ukládají do historie.

Zpětnou vazbu poskytují body, které žáci za cvičení získají, červené zbarvení chybných příkladů (které je možné opravit a nechat znovu zkontrolovat) a v prvních dvou dílech také napomáhají s motivací grafické prvky (rozsvěcení hvězdiček za správné příklady, panáček, které reaguje na výpočet buď tleskání nebo zakrytím očí, a horolezec, který se za správně vypočítaný příklad posouvá k vrcholu). Graficky je program poměrně strohý, důraz byl spíše kladen na intuitivní ovládání a vysokou efektivitu procvičování. Zvukový doprovod namluvila herečka Eva Hrušková.

Tento výukový software je možné používat na celém prvním stupni ZŠ, tj. v prvním i druhém období dle RVP ZV.

**Minimální technické požadavky:** Výukový program lze spustit na strojích s operačním systémem Windows XP/Vista/7/8/10 jak v 32bit, tak v 64bit verzi. Nároky na hardware nejsou specifikovány, program je však velmi nenáročný po stránce výpočetního výkonu, grafiky i paměťových požadavků, takže s jeho spuštěním nebudou mít problém ani starší počítače.

**Katalogová cena:** neomezená školní multilicence 1 600 Kč s DPH (1 322 Kč bez DPH); pro školy, které vyučují dle učebnic ALTER je cena multilicence 960 Kč s DPH (793 Kč bez DPH) (PACHNER, 2018)

**Osobní zkušenosti:** Před zakoupením tohoto výukového programu jsme pracovali ve výuce s tištěnými pracovními listy, které jsem využívala jako pětiminutovky nebo procvičování na folii se společnou kontrolou. Ke stejnému účelu nyní používám jejich digitální verzi. Program zařazuji jako zpříjemnění intenzivního procvičování a ulehčení práce (žáci nemusí psát ručně). S titulem Počítáme zpaměti žáci pracují jednotlivě na počítačích, žáci celého ročníku u interaktivní tabule nebo u jednoho počítače, kdy každý žák počítá jeden příklad. Žáci si skvěle pamatují, kdo udělal jakou chybu, což jim pomáhá se podobným chybám vyvarovat. Oceňuji, že po dokončení všech příkladů na stránce se vždy přidá další stránka, jejíž obtížnost navazuje na stránku předchozí. Nepoužívám procvičovací verzi s grafickým znázorněním, neboť mi nevyhovuje její zdlouhavé vyplňování. Žáci u toho snadno ztrácí koncentraci. Velká variabilita volby početní operace i obtížnosti je významným kladem tohoto programu. Výborně také funguje interní paměť, která otevře procvičování tam, kde uživatel naposledy skončil. v programu nejsou chyby, pracuje plynule.

## **4 Využití programů pro plnění výstupů RVP**

Jako jakákoliv jiná učební pomůcka i výukové programy musí být do výuky zařazovány s rozmyslem, aby přinesly maximální užitek všem stranám. Jedním z možných vodítek při rozhodování, zda je smysluplné zařadit výukový program do výuky konkrétního předmětu na konkrétní látku, mohou být očekávané výstupy rámcových vzdělávacích programů. Zatímco v některých oblastech se počítač použít nedá (správné držení pera, intonace v mluveném projevu nebo třeba základy atletiky), naplňování mnohých výstupů může být při využití dobře zvoleného softwaru pro žáky i učitele daleko příjemnější (slovní úlohy, vyjmenovaná slova, lokalizace států na mapě apod.).

### **4.1 Rámcový vzdělávací program a očekávané výstupy**

Rámcový vzdělávací program pro základní vzdělávání byl schválen v roce 2004, implementován pak byl na všech základních školách pomocí školních vzdělávacích programů nejpozději od 1.9.2007 (povinné zavedení výuky dle ŠVP v 1. a 6. ročníku ZŠ). v RVP ZV je vzdělávací obsah základního vzdělávání rozdělen do devíti oblastí, z nichž každá je tvořena jedním vzdělávacím oborem nebo více obsahově blízkými obory.

| Vzdělávací oblast                    | Vzdělávací obory                     |
|--------------------------------------|--------------------------------------|
| Jazyk a jazyková komunikace          | Český jazyk a literatura, Cizí jazyk |
| Matematika a její aplikace           | Matematika a její aplikace           |
| Informační a komunikační technologie | Informační a komunikační technologie |
| Člověk a jeho svět                   | Člověk a jeho svět                   |
| Člověk a společnost                  | Dějepis, Výchova k občanství         |
| Člověk a příroda                     | Fyzika, Chemie, Přírodopis, Zeměpis  |
| Umění a kultura                      | Hudební výchova, Výtvarná výchova    |
| Člověk a zdraví                      | Výchova ke zdraví, Tělesná výchova   |
| Člověk a svět práce                  | Člověk a svět práce                  |

*Tabulka 2: Vzdělávací oblasti a obory dle RVP ZV 2017 (MŠMT, 2017)*

Jako nedílnou součást základního vzdělávání označuje RVP ZV také průřezová témata, která reprezentují okruhy aktuálních problémů současného světa. Tvoří povinnou součást, kterou musí škola zařadit i na 1. stupni. Řadí se mezi ně Osobností a sociální výchova, Výchova demokratického občana, Výchova k myšlení v evropských a globálních souvislostech, Multikulturní výchova, Environmentální výchova a Mediální výchova (MŠMT, 2017, s. 126).

Rámcový vzdělávací program definuje výstupy po třech obdobích. Zatímco výstupy po prvním období (konec 3. ročníku) jsou pouze orientační a jejich smyslem je stanovit vzdělávací cestu na 1. stupni, očekávané výstupy po druhém (konec 5. ročníku) a třetím období (konec 9. ročníku) určují závaznou úroveň, která musí být dodržena. RVP ZV definuje očekávané výstupy jako prakticky zaměřené, využitelné v běžném životě a ověřitelné.

Pro svou diplomovou práci jsem vybrala očekávané výstupy v předmětech na naší škole pojmenovaných Český jazyk (vzdělávací obor Český jazyk a literatura), Matematika (vzdělávací obor Matematika a její aplikace) a Informatika (vzdělávací obor Informační a komunikační technologie), ačkoliv práce s výukovými programy pomáhá naplňovat očekávané výstupy RVP ZV i v dalších vzdělávacích oborech (přímo jako prostředek pro výklad nebo procvičení látky, ale i nepřímo ve smyslu rozvoje spolupráce ve dvojicích či skupinách či rozvoje tolerance k ostatním žákům).

## **4.2 Český jazyk**

V RVP ZV je vzdělávací obor Český jazyk a literatura zařazen do vzdělávací oblasti Jazyk a jazyková komunikace a pro přehlednost je jeho obsah rozčleněn do tří složek, které se však ve výuce prolínají – Komunikační a slohová výchova, Jazyková výchova a Literární výchova. Zaměřila jsem se na výstupy z prvních dvou jmenovaných složek.

#### **4.2.1 Komunikační a slohová výchova**

V této oblasti "se žáci učí vnímat a chápat různá jazyková sdělení, číst s porozuměním, kultivovaně psát, mluvit a rozhodovat se na základě přečteného nebo slyšeného textu různého typu vztahujícího se k nejrůznějším situacím, analyzovat jej a kriticky posoudit jeho obsah" (MŠMT, 2017, s. 16).

#### **Relevantní očekávané výstupy po 1. období:**

*ČJL-3-1-02 porozumí písemným nebo mluveným pokynům přiměřené složitosti* 

#### **4.2.2 Jazyková výchova**

"V Jazykové výchově žáci získávají vědomosti a dovednosti potřebné k osvojování spisovné podoby českého jazyka. Učí se poznávat a rozlišovat jeho další formy. Jazyková výchova vede žáky k přesnému a logickému myšlení, které je základním předpokladem jasného, přehledného a srozumitelného vyjadřování. Při rozvoji potřebných znalostí a dovedností se uplatňují a prohlubují i jejich obecné intelektové

dovednosti, např. dovednosti porovnávat různé jevy, jejich shody a odlišnosti, třídit je podle určitých hledisek a dospívat k zobecnění." (MŠMT, 2017, s. 16)

#### **Relevantní očekávané výstupy po 1. období:**

*ČJL-3-2-01 rozlišuje zvukovou a grafickou podobu slova, člení slova na hlásky, odlišuje dlouhé a krátké samohlásky* 

*ČJL-3-2-04 rozlišuje slovní druhy v základním tvaru*

*ČJL-3-2-06 spojuje věty do jednodušších souvětí vhodnými spojkami a jinými spojovacími výrazy* 

*ČJL-3-2-08 odůvodňuje a píše správně: i/y po tvrdých a měkkých souhláskách i po obojetných souhláskách ve vyjmenovaných slovech; dě, tě, ně, ú/ů, bě, pě, vě, mě – mimo morfologický šev; velká písmena na začátku věty a v typických případech vlastních jmen osob, zvířat a místních pojmenování* 

#### **Relevantní očekávané výstupy po 2. období:**

*ČJL-5-2-03 určuje slovní druhy plnovýznamových slov a využívá je v gramaticky správných tvarech ve svém mluveném projevu*

*ČJL-5-2-05 vyhledává základní skladební dvojici a v neúplné základní skladební dvojici označuje základ věty* 

*ČJL-5-2-06 odlišuje větu jednoduchou a souvětí, vhodně změní větu jednoduchou v souvětí* 

*ČJL-5-2-08 píše správně i/y ve slovech po obojetných souhláskách ČJL-5-2-09 zvládá základní příklady syntaktického pravopisu* 

### **4.3 Matematika**

Vzdělávací obor Matematika a její aplikace (zařazen do stejnojmenné vzdělávací oblasti) je v RVP ZV rozdělen pro 1. stupeň ZŠ na tři tematické okruhy – Čísla a početní operace, Závislosti, vztahy a práce s daty a Geometrie v rovině. v diplomové práci jsem vybrala očekávané výstupy z prvního a posledního uvedeného oboru.

Do charakteristiky vzdělávací oblasti Matematika a její aplikace zahrnulo MŠMT i využívání výpočetní techniky (nejen kalkulátorů, ale právě i určitých typů výukových programů) jako vhodný prostředek pro usnadnění přístupu k matematice pro ty žáky, kteří mají nedostatky v numerickém počítání či nejsou zdatní v rýsovacích technikách.

#### **4.3.1 Číslo a početní operace**

Dle RVP ZV si v tomto okruhu žáci "osvojují aritmetické operace v jejich třech složkách: dovednost provádět operaci, algoritmické porozumění (proč je operace prováděna předloženým postupem) a významové porozumění (umět operaci propojit s reálnou situací). Učí se získávat číselné údaje měřením, odhadováním, výpočtem a zaokrouhlováním" (MŠMT, 2017, s. 30).

#### **Relevantní očekávané výstupy po 1. období:**

*M-3-1-01 používá přirozená čísla k modelování reálných situací, počítá předměty v daném souboru, vytváří soubory s daným počtem prvků* 

*M-3-1-02 čte, zapisuje a porovnává přirozená čísla do 1 000, užívá a zapisuje vztah rovnosti a nerovnosti* 

*M-3-1-03 užívá lineární uspořádání; zobrazí číslo na číselné ose* 

*M-3-1-04 provádí zpaměti jednoduché početní operace s přirozenými čísly* 

*M-3-1-05 řeší a tvoří úlohy, ve kterých aplikuje a modeluje osvojené početní operace* 

#### **Relevantní očekávané výstupy po 2. období:**

*M-5-1-01 využívá při pamětném i písemném počítání komutativnost a asociativnost sčítání a násobení* 

*M-5-1-02 provádí písemné početní operace v oboru přirozených čísel* 

*M-5-1-03 zaokrouhluje přirozená čísla, provádí odhady a kontroluje výsledky početních operací v oboru přirozených čísel* 

*M-5-1-04 řeší a tvoří úlohy, ve kterých aplikuje osvojené početní operace v celém oboru přirozených čísel* 

*M-5-1-05 modeluje a určí část celku, používá zápis ve formě zlomku* 

*M-5-1-06 porovná, sčítá a odčítá zlomky se stejným jmenovatelem v oboru kladných čísel* 

*M-5-1-07 přečte zápis desetinného čísla a vyznačí na číselné ose desetinné číslo dané hodnoty* 

*M-5-1-08 porozumí významu znaku "−" pro zápis celého záporného čísla a toto číslo vyznačí na číselné ose* 

#### **4.3.2 Geometrie v rovině a v prostoru**

"Žáci určují a znázorňují geometrické útvary a geometricky modelují reálné situace, hledají podobnosti a odlišnosti útvarů, které se vyskytují všude kolem nás, uvědomují si vzájemné polohy objektů v rovině (resp. v prostoru), učí se porovnávat, odhadovat, měřit délku, velikost úhlu, obvod a obsah (resp. povrch a objem), zdokonalovat svůj grafický projev." (MŠMT, 2017, s. 30)

#### **Relevantní očekávané výstupy po 1. období:**

*M-3-3-01 rozezná, pojmenuje, vymodeluje a popíše základní rovinné útvary a jednoduchá tělesa; nachází v realitě jejich reprezentaci M-3-3-02 porovnává velikost útvarů, měří a odhaduje délku úsečky M-3-3-03 rozezná a modeluje jednoduché souměrné útvary v rovině* 

#### **Relevantní očekávané výstupy po 2. období:**

*M-5-3-01 narýsuje a znázorní základní rovinné útvary (čtverec, obdélník, trojúhelník a kružnici); užívá jednoduché konstrukce M-5-3-02 sčítá a odčítá graficky úsečky; určí délku lomené čáry, obvod mnohoúhelníku sečtením délek jeho stran M-5-3-03 sestrojí rovnoběžky a kolmice M-5-3-04 určí obsah obrazce pomocí čtvercové sítě a užívá základní jednotky obsahu M-5-3-05 rozpozná a znázorní ve čtvercové síti jednoduché osově souměrné útvary a určí osu souměrnosti útvaru překládáním papíru* 

### **4.4 Informatika**

Vzdělávací oblast Informační a komunikační technologie byla zařazena jako povinná součást vzdělávání i na 1. stupni z důvodu narůstající potřeby znalostí základní informační gramotnosti. Informační gramotnost definuje RVP jako schopnost "získat elementární dovednosti v ovládání výpočetní techniky a moderních informačních technologií, orientovat se ve světě informací, tvořivě pracovat s informacemi a využívat je při dalším vzdělávání i v praktickém životě" (MŠMT, 2017, s. 38)*.*

"Dovednosti získané ve vzdělávací oblasti Informační a komunikační technologie umožňují žákům aplikovat výpočetní techniku s bohatou škálou vzdělávacího softwaru a informačních zdrojů ve všech vzdělávacích oblastech celého základního vzdělávání. Tato aplikační rovina přesahuje rámec vzdělávacího obsahu vzdělávací oblasti Informační a komunikační technologie, a stává se součástí všech vzdělávacích oblastí základního vzdělávání." (MŠMT, 2017, s. 38)

Vzdělávací oblast Informační a komunikační technologie je rozčleněna pro 1. stupeň ZŠ do tří okruhů – Základy práce s počítačem, Vyhledávání informací a komunikace a Zpracování a využití informací. Pro potřeby této diplomové práce jsou relevantní výstupy v prvním uvedeném okruhu.

#### **4.4.1 Základy práce s počítačem**

V části nazvané Základy práce s počítačem se žáci seznamují se základními pojmy informační činnosti, operačními systémy a jejich základními funkcemi nebo například s běžně používanými přídavnými zařízeními.

#### **Relevantní očekávané výstupy po 1. a 2. období:**

*ICT-5-1-01 využívá základní standardní funkce počítače a jeho nejběžnější periferie ICT-5-1-02 respektuje pravidla bezpečné práce s hardwarem i softwarem a postupuje poučeně v případě jejich závady ICT-5-1-03 chrání data před poškozením, ztrátou a zneužitím* 

# **4.5 Využití výukových programů pro plnění očekávaných výstupů RVP ZV**

#### **4.5.1 Způsoby využití výukového softwaru ve výuce**

Černochová a kol. (1998, s. 15) uvádí, že *"vhodné didaktické programy (výukové, hry, pro opakování a procvičování učiva aj.) můžeme využívat jako každou jinou pomůcku ke splnění výukových cílů v jakémkoliv předmětu"*. Správně zvolený a vhodně zařazený výukový software lze použít hned několika způsoby. Dle Brdičky (1995, kapitola 8.3 Funkce výukových programů) lze rozdělit výukové programy podle jejich funkce do kategorií výklad (kam zahrnuje i simulaci), cvičení a testy. Maněnová (2009, s. 26) uvádí některé příklady podrobnějšího dělení:

- programy pro procvičování látky,
- simulační programy (modelování biologických, fyzikálních, chemických dějů v reálném čase),
- didaktické hry (převážně pro procvičování a upevňování látky),
- elektronické učebnice a encyklopedie,
- interaktivní učebnice (učebnice pro interaktivní tabule).

Dle mého názoru shrnuje Brdičkovo rozdělení ideálně možnosti využití programů ve výuce, ačkoliv bych doplnila ještě funkci motivační.

Výukové programy s výkladovou funkcí jsou typicky elektronické nebo interaktivní učebnice a encyklopedie. Takový software plní roli "elektronického učitele", klade si za cíl žáky naučit nové látce. Přestože ve výuce používám i programy tohoto typu, jejich hlavní uplatnění je podle mě až u starších žáků na druhém stupni, spíše však na střední nebo vysoké škole. Žáci na prvním stupni nejsou dle mého názoru schopni při elektronickém výkladu věnovat dostatečnou pozornost předkládané látce, často se zaměří spíše na použitou techniku. Interaktivní a dynamické prvky (např. videa nebo animace) zařazuji jako doplněk ke standardnímu výkladu, který vedu já jako učitel s pomocí papírových učebnic. Pokud je některý z žáků dlouhodobě nemocný nebo se z jiného důvodu nemůžu účastnit vyučování, jsou elektronické nebo interaktivní učebnice často vítanou pomocí rodičů. Pro "nepedagogy" je představa výkladu z klasické učebnice (navíc bez přístupu k metodické příručce) často stresující, což se negativně projeví na žákově vztahu k dané látce a jejímu pochopení.

Z mé zkušenosti je v praxi nejvíce výukových programů používáno k procvičování a upevňování učiva. Toto využití se mi jeví jako smysluplné a obohacující jak pro žáky, tak také pro pedagogy. Učitelé díky výukovému softwaru poměrně snadno získají velké množství různorodých cvičení, která jsou, pokud je výběru programu věnována dostatečná pozornost, didakticky přínosná a kvalitní. Většina programů také nabízí v nějaké formě možnost tisku daných cvičení, čehož lze využít i pro domácí procvičování nebo jako obohacení cvičení nabízených v učebnicích při práci v lavicích. Žáci si učivo ve výukovém softwaru procvičí zajímavou, často hravou formou, což zvyšuje jejich motivaci. Pro spoustu žáků je jakákoliv práce s počítačem vlastně hrou, takže při upevňování učiva stylem využívání výukových programů velmi ochotně spolupracují i při jinak nepopulární látce. Čas, jenž žáci stráví objevováním herních prvků, je tak plně vyvážen nadšením, se kterým si souběžně látku procvičují.

Co se týče testování žáků za pomoci výukových programů, říká k tomu Černochová a kol. (1998, s. 28) následující: *"Pro učitele jsou tyto programy nástrojem, jak vyzkoušet za relativně stejných podmínek například všechny žáky z vybraného tematického celku. Bylo by nesprávné, aby byly děti zkoušeny jen pomocí testovacích programů. Je zapotřebí kombinovat různé techniky zkoušení a prověřování znalostí žáků."* S tímto názorem se plně ztotožňuji. Hodnocení žáků na základě testů na počítači je pro učitele sice velmi jednoduché i v případě velkého počtu žáků (za předpokladu automatického vyhodnocení testu a dostatečné kapacity počítačů). Dle Pedagogického slovníku (2003, s. 311 - 312) je takové zkoušení žáky většinou pozitivně přijímáno (snižuje se úzkost, zvyšuje se pocit objektivity), ale osobně ho využívám zcela výjimečně. Snažím se spíše žáky vést k tomu, aby testové části jednotlivých programů vnímali jako výbornou zpětnou vazbu pro ně. Žáci mají pocit, že "o něco jde", výsledek testu je pro ně důležitější než výsledek běžného procvičování, zvykají si zvládat tlak a často také pracovat v časovém limitu. Pro žáky, kteří mají tendence podléhat stresu nebo na sebe kladou velké nároky, je to výborné cvičení a průprava pro jiné formy zkoušení.

Výukový software ve výuce využívám také jako motivační prvek. Jak jsem uvedla výše, většina žáků vnímá práci na počítači jako zábavu, čehož se dá dobře využít pro povzbuzení slabších žáků nebo pro zlepšení pracovní morálky v hodině. Často zařazuji výukové programy do druhé části vyučovací hodiny, kdy je pozornost žáků většinou nižší. Žáci dostanou zadanou práci (ať už samostatnou nebo společnou) a po jejím dokončení si mohou jít dané učivo procvičit i ve výukovém programu. Co se týče slabších žáků, velmi se mi osvědčila práce ve dvojicích u jednoho počítače. Žáci, kteří danému učivu porozuměli lépe, pak pomáhají těm slabším s procvičováním ve výukovém programu. Někteří žáci také upozornění na své chyby přijímají lépe od vrstevníků.

#### **4.5.2 Osobní zkušenost s využíváním programů na málotřídní ZŠ**

O tom, že žáci rádi pracují s výukovými programy, není třeba vést dlouhou diskuzi. Jedná se o další nabourání jednotvárnosti, která byla bohužel dříve v hodinách častým jevem. Ze své praxe však často narážím na problém stanovení hranice mezi časem stráveným výukou při práci s výukovými programy a časem, který žáci věnují spíše hraní si s výukovými programy.

Výukové programy používám ve výuce především k procvičování a upevňování znalostí získaných při "klasickém" způsobu výuky. Velký důraz při výběru programů kladu na kvalitní zpracování. Důležité pro mě také je, zda jsou žáci schopni pracovat s programem samostatně nebo zda u něj budou potřebovat mou asistenci. Všechny výukové programy si osobně zkouším, protože ne vždy se jejich reálné využití shoduje s informacemi výrobce (např. využívám program v jiném ročníku, než pro který je dle vydavatelství určen). v jednotlivých titulech se také velmi liší úroveň nápovědy a obzvlášť žáky nižších ročníků může složitost ovládání některých programů rychle odradit. v tu chvíli si musím být jistá v používání daného programu, abych mohla žákům rychle a jednoduše poradit.

V naší málotřídní škole učím v aktuálním školním roce žáky převážně ve dvojspoji se dvěma integrovanými žáky, s nimiž mi pomáhají 1 – 2 asistentky pedagoga. Více než deset let jsem však měla v jedné třídě žáky tří ročníků, kdy občas některý z nich byl vyučován podle individuálního vzdělávacího plánu. v posledních letech roste počet žáků s individuálními vzdělávacími plány, kterým je třeba věnovat zvýšenou pozornost. Výukové programy, se kterými mohou žáci pracovat samostatně, jsou velkou pomůckou při organizaci hodiny. Získávám tak další činnost k samostatné práci u tabule, interaktivní tabule, v lavicích nebo na koberci, kterou mohou žáci jedné skupiny nebo ročníku vykonávat, zatímco s dalšími žáky pracuji například ústně. Práci s výukovými programy do výuky zařazuji ráda, protože při správném výběru programu si žáci velmi efektivně a samostatně procvičí látku, kterou potřebuji, a navíc je to činnost, která žáky baví.

V předmětu Český jazyk (odpovídá vzdělávacímu oboru Český jazyk a literatura dle RVP ZV) mi výukové programy pomáhají naplňovat výstupy především v oblasti Jazyková výchova. Jediným relevantním výstupem z jiné oblasti je v mé praxi výstup ČJL-3-1-02 (porozumí písemným nebo mluveným pokynům přiměřené složitosti, z oblasti Komunikační a slohová výchova). Přehled relevantních výstupů u jednotlivých programů je uveden v tabulce.

| Název výukového programu           | Relevantní výstupy RVP ZV               |
|------------------------------------|-----------------------------------------|
| TS Český jazyk I – PRAVOPIS        | ČJL-3-2-01, ČJL-3-2-04, ČJL-3-2-08,     |
|                                    | ČJL-5-2-02, ČJL-5-2-03, ČJL-5-2-05,     |
|                                    | $\textup{C}\textup{J}\textup{L}-5-2-08$ |
| TS Český jazyk II – JAZYKOVÉ       | ČJL-3-2-06, ČJL-3-2-08, ČJL-5-2-02,     |
| <b>ROZBORY</b>                     | ČJL-5-2-05, ČJL-5-2-06, ČJL-5-2-09      |
| TS Český jazyk – Vyjmenovaná slova | ČJL-3-2-08, ČJL-5-2-08                  |
| Slovní druhy                       | ČJL-3-2-04, ČJL-5-2-03                  |
| Diktáty s piráty                   | ČJL-3-2-01, ČJL-3-2-04, ČJL-3-2-08,     |
|                                    | ČJL-5-2-02, ČJL-5-2-03, ČJL-5-2-05,     |
|                                    | $\text{CJL-5-2-08}$                     |
| Český jazyk – Pravopis hrou        | ČJL-3-2-01, ČJL-3-2-04, ČJL-3-2-08,     |
|                                    | ČJL-5-2-02, ČJL-5-2-03, ČJL-5-2-05,     |
|                                    | ČJL-5-2-08                              |

*Tabulka 3: Relevantní výstupy RVP ZV pro jednotlivé programy v předmětu Český jazyk*

Výukové programy, které využívám při výuce v předmětu Matematika (odpovídá vzdělávacímu oboru Matematika a její aplikace dle RVP ZV), jsou celkem striktně rozděleny na tituly zaměřené na geometrii a tituly zaměřené na aritmetiku. Výjimkou je software Slovní úlohy, ve kterém se prolíná většina látky vyučované v rámci matematiky na prvním stupni ZŠ. Žádný z programů není zaměřen na tematický okruh Závislosti, vztahy a práce s daty, ačkoliv v programu Slovní druhy se žáci setkají i s převody jednotek času. Konkrétní relevantní výstupy u jednotlivých programů jsou uvedeny v tabulce.

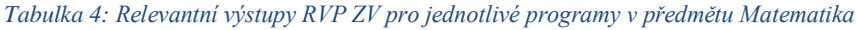

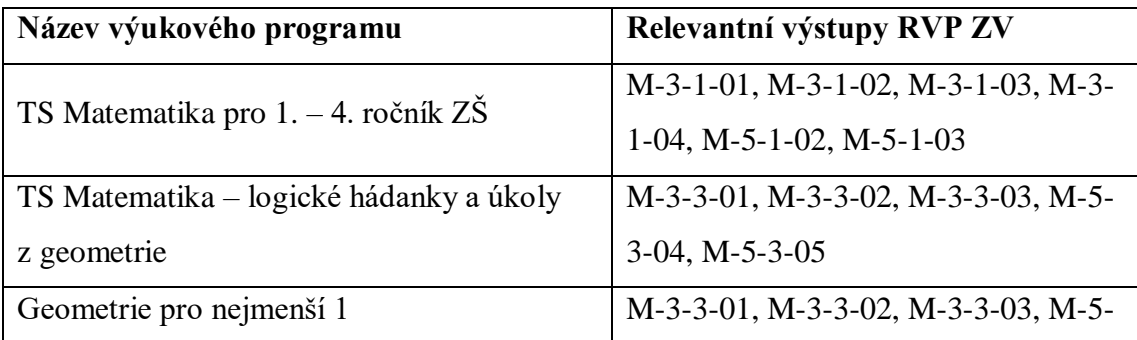

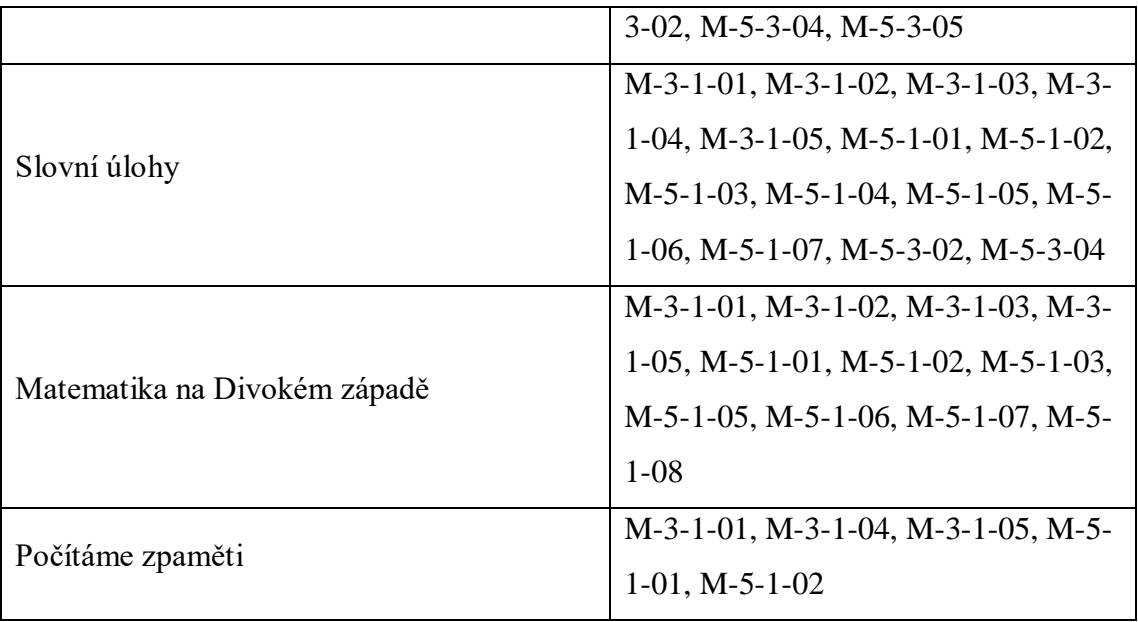

## **5 Závěr**

V první části diplomové práce jsem se věnovala didaktickým zásadám a didaktickým prostředkům a jejich členění. Rozvedla jsem možnosti využití počítačů ve výuce s důrazem na výukové programy, u kterých jsem uvedla jejich funkce, dělení, klady a zápory. v další části jsem uvedla komerčně výukové programy používané na naší málotřídní škole v předmětech Český jazyk a Matematika. k popisu jednotlivých programů jsem připojila osobní zkušenosti, které jsem zahrnula i do poslední části práce, jež je věnována využití výukových programů pro plnění očekávaných výstupu RVP ZV.

Práce na málotřídní škole má svá specifika. Na pedagoga klade značné požadavky obzvláště v oblasti přípravy vyučovací hodiny. Aby byl vyučovací proces pro žáky přínosný, musí si učitel umět naplánovat práci s jednotlivými ročníky tak, aby se žáci vzájemně nerušili, ale zároveň aby měl učitel čas s nimi pracovat i ústně. Na plně organizovaných školách s jedním ročníkem ve třídě byla tato činnost učitele v minulosti snadnější, ale s postupným začleňováním žáků se specifickými potřebami se začíná fakticky blížit přípravě na hodinu s více ročníky ve třídě. Ne všichni integrovaní žáci mají nárok na podporu a pomoc osobního asistenta, asistent pedagoga se zase nemůže věnovat všem žákům jednotlivě.

Výukové programy mohou učitelům pomoci při efektivní organizaci výuky, neboť se správně zvoleným softwarem můžou žáci pracovat samostatně, aniž by byli ochuzeni o zpětnou vazbu. Učitel může využít získaný čas k práci s dalším ročníkem nebo se v něm může věnovat žákům, kteří jeho pozornost potřebují ve zvýšené míře. Vhodný výukový program však učiteli také napomáhá s naplňováním očekávaných výstupů Rámcového vzdělávacího programu ZV. Žáci si v programu látku procvičí, seznámí se s učivem jinou formou, s rozmyslem lze výukový software využít také jako automatický testovací nástroj. v neposlední řadě ukazují tyto programy žákům, že počítač nemusí sloužit pouze jako zdroj zábavy, ale též jako interaktivní a téměř nekonečná studnice informací.

S tím, jak se digitalizuje společnost, mění se i postupy a prostředky používané ve školách. Ať už jsou ale ve třídě výkonné notebooky připojené do počítačové sítě nejrychlejším internetovým připojením nebo na stěnách visí vybledlé obrazy prvních prezidentů našeho státu, nadšení žáků roste a padá s nadšením učitele.

## **6 Seznam literatury**

AFP. *Adobe bidding Flash farewell in 2020*. In: *Phys.org.* [online]. 25.07.2017. [cit. 20.05.2018.] Dostupné z: [https://phys.org/news/2017-07-adobe-farewell.html.](https://phys.org/news/2017-07-adobe-farewell.html)

Alík.cz. [online]. *Kontakt - Alík.cz..* 2019. [cit. 23.02.2019.] Dostupné z: https://www.alik.cz/o/kontakt.

BRDIČKA, Bořivoj. *Učení s počítačem.* [online]. Praha, 1995 [cit. 23.05.2018]. Dostupné z: http://it.pedf.cuni.cz/~bobr/ucspoc/ Hypertextová učebnice.

ČERNOCHOVÁ, Miroslava, KOMRSKA, Tomáš a NOVÁK, Jaroslav. *Využití počítače při vyučování : náměty pro práci dětí s počítačem.* Praha: Portál, 1998. ISBN 80-7178-272-6.

DOSTÁL, Jiří. *Výukové programy.* Olomouc: Univerzita Palackého v Olomouci, 2011. ISBN 978-80-244-2782-9.

FILOVÁ, Hana, MAŇÁK, Josef, STRACH, Jiří, ŠIMONÍK, Oldřich, ŠŤÁVA, Jan, ŠVEC, Vlastimil. *Vybrané kapitoly z obecné didaktiky.* Brno: Masarykova univerzita, 2004. ISBN 80-210-2798-3.

HLADÍLEK, Miroslav. *Úvod do didaktiky.* Praha: Vysoká škola J.A. Komenského s.r.o., 2004. ISBN 80-86723-07-0.

CHODĚRA, Radek a kol. *Výuka cizích jazyků na prahu nového století II.* Ostrava: Ostravská univerzita, 2000. ISBN 80-7042-157-6.

JANIŠ, Kamil. *Obecná didaktika - vybraná témata.* Hradec Králové: GAUDEAMUS, 2006. ISBN 80-7041-080-9.

KALHOUS, Zdeněk, OBST Otto. *Školní didaktika.* Praha: Portál, 2002. ISBN 80-778- 253-X.

MAŇÁK, Josef. *Nárys didaktiky.* Brno: Masarykova univerzita, 1995. ISBN 80-210- 2798-3.

MANĚNOVÁ, Martina a kol. *ICT a učitel 1. stupně základní školy.* Brno: Martina Maněnová díky projektu Vydejte vlastní knihu společnosti Computer Press, a.s., 2009. ISBN 978-80-251-2802-2.

MANĚNOVÁ, Martina. Software. In: ZIKL, Pavel a kol. *Využití ICT u dětí se speciálními potřebami.* České Budějovice: Grada Publishing, a.s., 2011. ISBN 978-80- 247-3852-9

MAREŠ, Jiří, PRŮCHA, Jan a WALTEROVÁ, Eliška. *Pedagogický slovník.* Praha: Portál, 2003. ISBN 80-7178-772-8.

MEIER, Miroslav. Edukace žáků se speciálními vzdělávacími potřebami a ICT. In: BERKI, Jan (ed.). *Jak podpořit výuku e-technologiemi*. Liberec: Technická univerzita v Liberci, 2014. ISBN 978-80-7494-134-4.

MŠMT. *Rámcový vzdělávací program pro základní vzdělávání.* [online]. 15.09.2017. [cit. 22.05.2018.] Dostupné z: http://www.msmt.cz/file/43792/.

OBST, Otto. *Obecná didaktika.* Olomouc: Univerzita Palackého v Olomouci, 2017. ISBN 978-80-244-5141-1.

PACHNER, vzdělávací software, s.r.o. [online]. *PACHNER, vzdělávací software, s.r.o.*. 2018. [cit. 20.05.2018.] Dostupné z: http://www.pachner.cz/.

PALÁN, Zdeněk. Andragogický slovník. *Andromedia.* [online] Asociace institucí vzdělávání dospělých ČR, o.s. [cit. 12.12.2018.] Dostupné z: http://www.andromedia.cz/andragogicky-slovnik/.

PŘÍHONSKÁ, Jana. Digitální matematika / Matematika a její aplikace. In: BERKI, Jan (ed.). *Jak podpořit výuku e-technologiemi*. Liberec: Technická univerzita v Liberci, 2014. ISBN 978-80-7494-134-4.

SILCOM Multimedia, s.r.o. [online]. *Výukové programy a výukový software pro základní školy (SILCOM Multimedia).* [cit. 20.05.2018.] Dostupné z: http://www.silcom-multimedia.cz/.

SILCOM Multimedia, s.r.o. [online]. *Didakta.* [cit. 21.05.2018.] Dostupné z: http://www.didakta.cz/.

SILCOM Multimedia, s.r.o. [online]. *Výsledky testování v prostředí OS Windows 7 a Windows 8, verze 32 a 64bit*. [cit. 20.05.2018.] Dostupné z: http://www.silcommultimedia.cz/\_cs/download/testy\_win\_7\_a\_8.pdf.

SKALKOVÁ, Jarmila. *Obecná didaktika.* Praha: Grada Publishing, a.s., 2007. ISBN 978-80-247-1821-7.

TECHTERMS. Commercial Software Definition. *TechTerms.* [online] 11.12.2007. [cit. 22.05.2018.] Dostupné z: https://techterms.com/definition/commercialsoftware.

TERASOFT, a.s. [online] 2017. [cit. 20.05.2018.] Dostupné z: http://www.terasoft.cz/index2.htm.

TERASOFT, a.s. *TS Český jazyk I - PRAVOPIS.* [CD-ROM] Hořovice: Terasoft, a.s.

TERASOFT, a.s. *TS Matematika pro 1. - 4. roční ZŠ.* [CD-ROM] Hořovice: Terasoft, a.s.

VANÍČEK, Jiří. *Kritéria evaluace výukových programů pro vyučování matematiky pomocí počítače.* [online] [cit. 25.02.2019] Dostupné z: http://amper.ped.muni.cz/~svobodka/useful/kriteria\_sw.pdf

ZOUNEK, Jiří, ŠEĎOVÁ Klára. *Učitelé a technologie. Mezi tradičním a moderním pojetím.* Brno: Paido, 2009. ISBN: 978-80-7315-187-4

# **Přílohy**

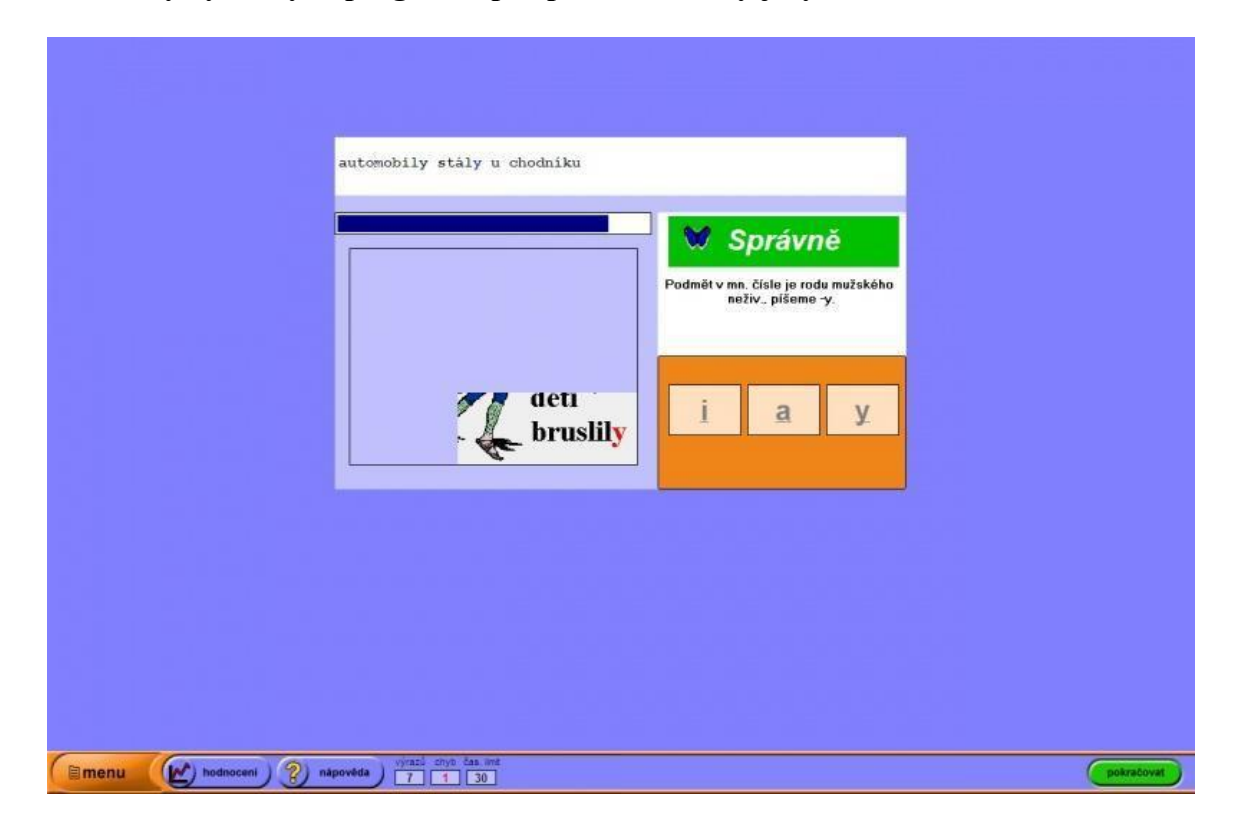

**Screenshoty výukových programů pro předmět Český jazyk**

*Obrázek 1: Ukázka z programu TS Český jazyk I - PRAVOPIS, staženo z [https://www.pachner.cz/vyukove-programy-](https://www.pachner.cz/vyukove-programy-95k/cesky-jazyk-a-literatura--12k/ts-cesky-jazyk-1-pravopis-637p)[95k/cesky-jazyk-a-literatura--12k/ts-cesky-jazyk-1-pravopis-637p](https://www.pachner.cz/vyukove-programy-95k/cesky-jazyk-a-literatura--12k/ts-cesky-jazyk-1-pravopis-637p)*

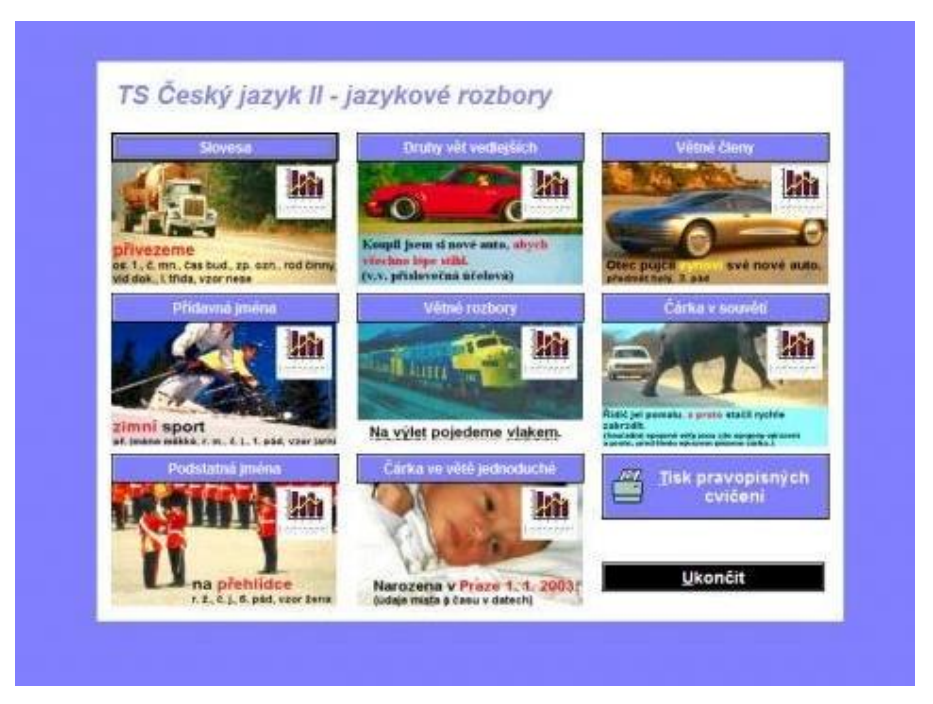

*Obrázek 2: Ukázka z programu TS Český jazyk II – JAZYKOVÉ ROZBORY, staženo z [https://www.pachner.cz/vyukove](https://www.pachner.cz/vyukove-programy-95k/cesky-jazyk-a-literatura--12k/ts-cesky-jazyk-2-jazykove-rozbory-638p)[programy-95k/cesky-jazyk-a-literatura--12k/ts-cesky-jazyk-2-jazykove-rozbory-638p](https://www.pachner.cz/vyukove-programy-95k/cesky-jazyk-a-literatura--12k/ts-cesky-jazyk-2-jazykove-rozbory-638p)*
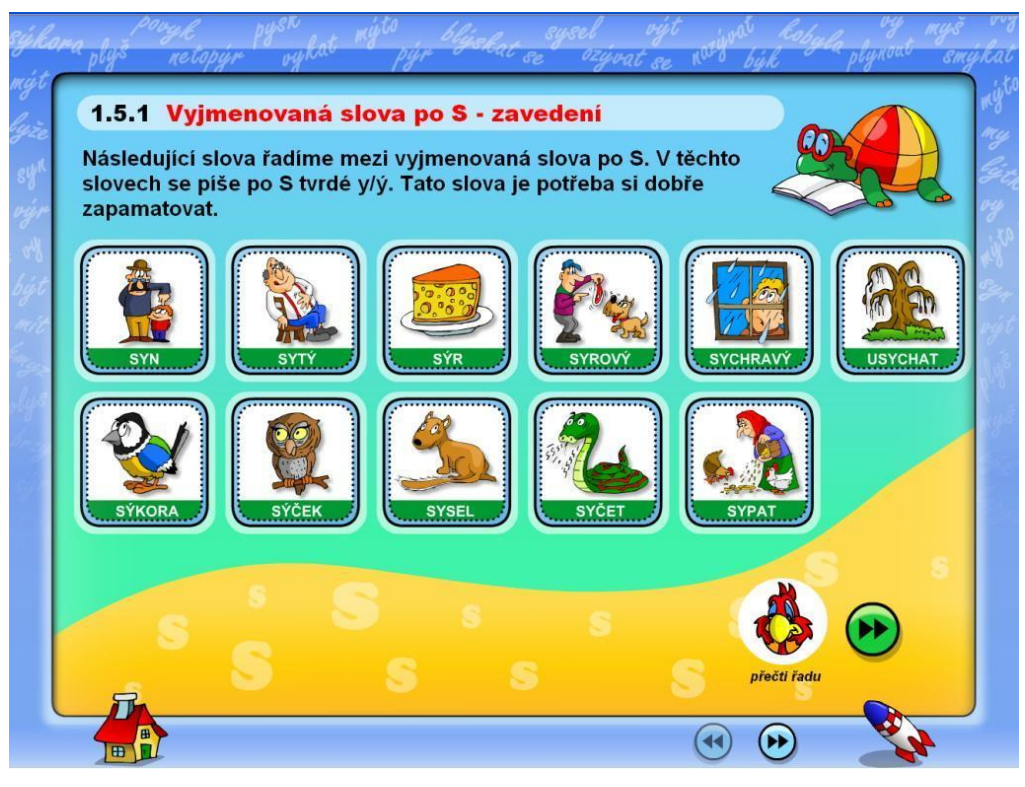

*Obrázek 3: Ukázka z programu TS Český jazyk – Vyjmenovaná slova, staženo z [https://www.terasoft.cz/czpages/cd\\_vyjslova.htm](https://www.terasoft.cz/czpages/cd_vyjslova.htm)*

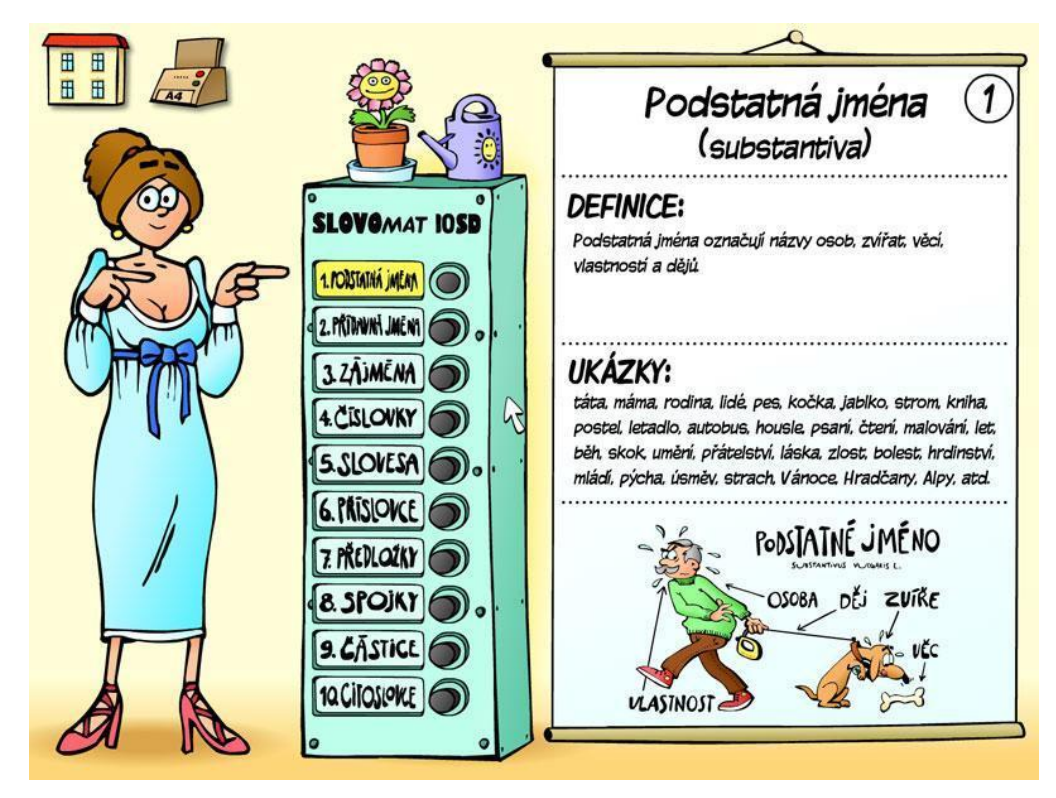

*Obrázek 4: Ukázka z programu Slovní druhy, staženo z <http://www.silcom-multimedia.cz/tituly/slovni-druhy/>*

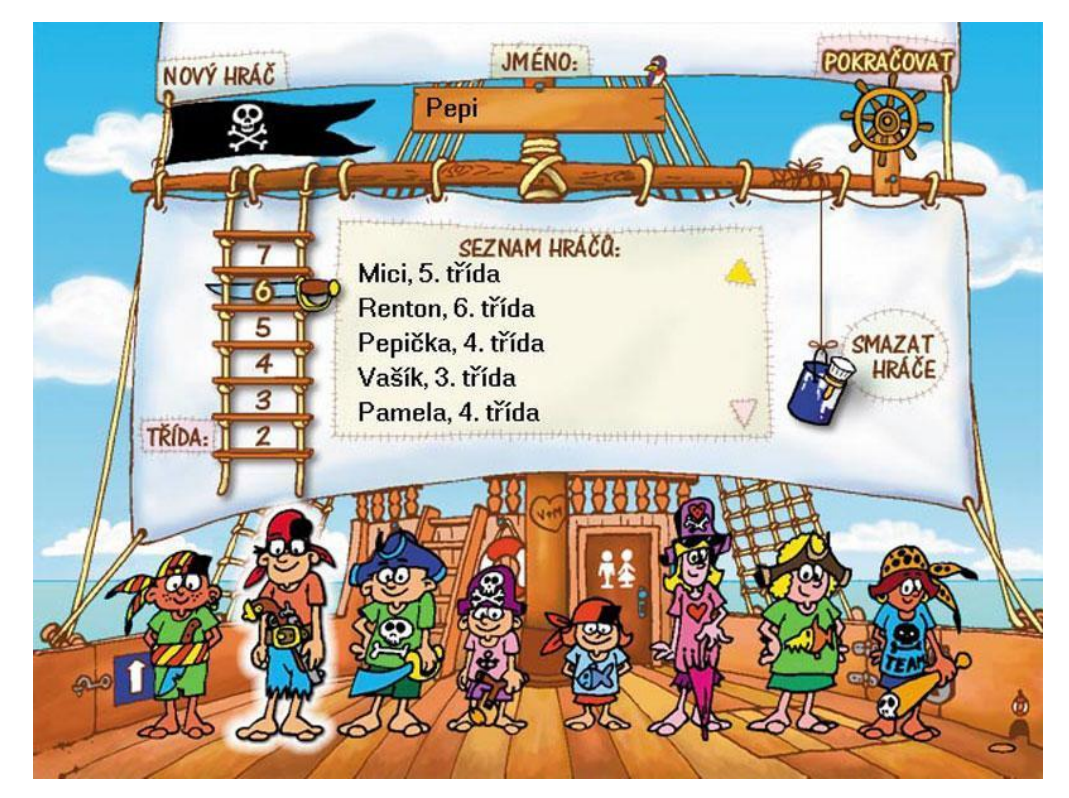

*Obrázek 5: Ukázka z programu Diktáty s piráty, staženo z <http://www.silcom-multimedia.cz/tituly/diktaty-s-piraty/>*

| vzor pán      | vzor hrad    | signál | vzor hrad  |
|---------------|--------------|--------|------------|
| vzor muž      | vzor stroj   |        |            |
| vzor předseda | vzor soudce  | masáž  | vzor píseň |
| vzor žena     | vzor růže    | kytice | vzor růže  |
| vzor píseň    | vzor kost    | březen |            |
| vzor město    | vzor moře    |        |            |
| vzor kuře     | vzor stavení |        |            |
|               |              |        |            |
|               |              |        |            |
|               |              |        |            |
|               |              |        |            |
|               |              |        |            |
|               |              |        |            |

*Obrázek 6: Ukázka z programu Český jazyk - Pravopis hrou, staženo z [https://www.pachner.cz/vyukove-programy-95k/cesky](https://www.pachner.cz/vyukove-programy-95k/cesky-jazyk-a-literatura--12k/cesky-jazyk---pravopis-hrou---esd-603p)[jazyk-a-literatura--12k/cesky-jazyk---pravopis-hrou---esd-603p](https://www.pachner.cz/vyukove-programy-95k/cesky-jazyk-a-literatura--12k/cesky-jazyk---pravopis-hrou---esd-603p)*

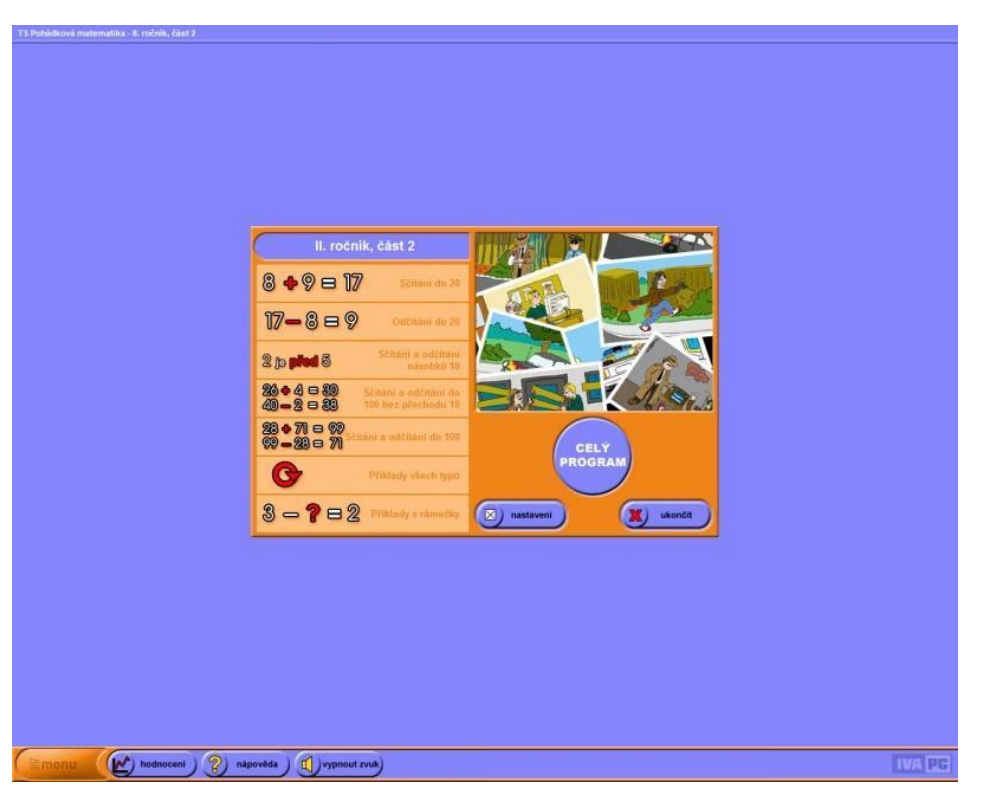

## **Screenshoty výukových programů pro předmět Matematika**

*Obrázek 7: Ukázka z programu TS Matematika pro 1. – 4. ročník ZŠ, staženo z [https://www.pachner.cz/vyukove-programy-](https://www.pachner.cz/vyukove-programy-95k/matematika-16k/ts-matematika-1---4-661p)[95k/matematika-16k/ts-matematika-1---4-661p](https://www.pachner.cz/vyukove-programy-95k/matematika-16k/ts-matematika-1---4-661p)*

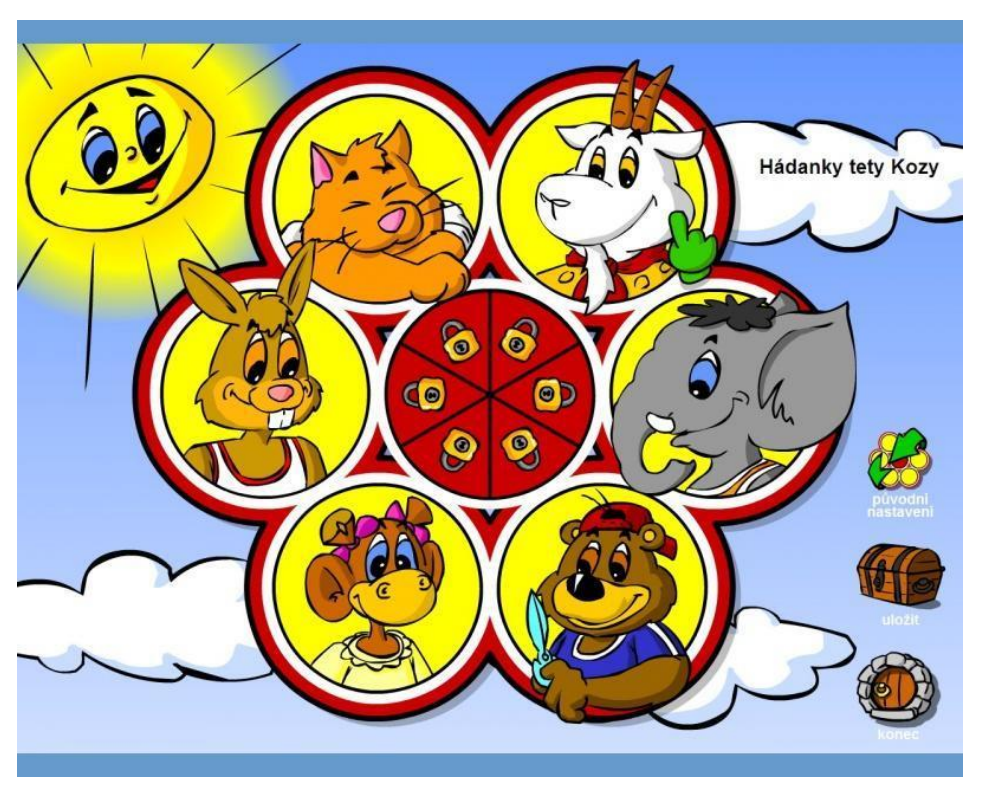

*Obrázek 8: Ukázka z programu TS Matematika – logické hádanky a úkoly z geometrie, staženo z <https://www.pachner.cz/vyukove-programy-95k/matematika-16k/ts-matematika---logicke-hadanky-a-ukoly-732p>*

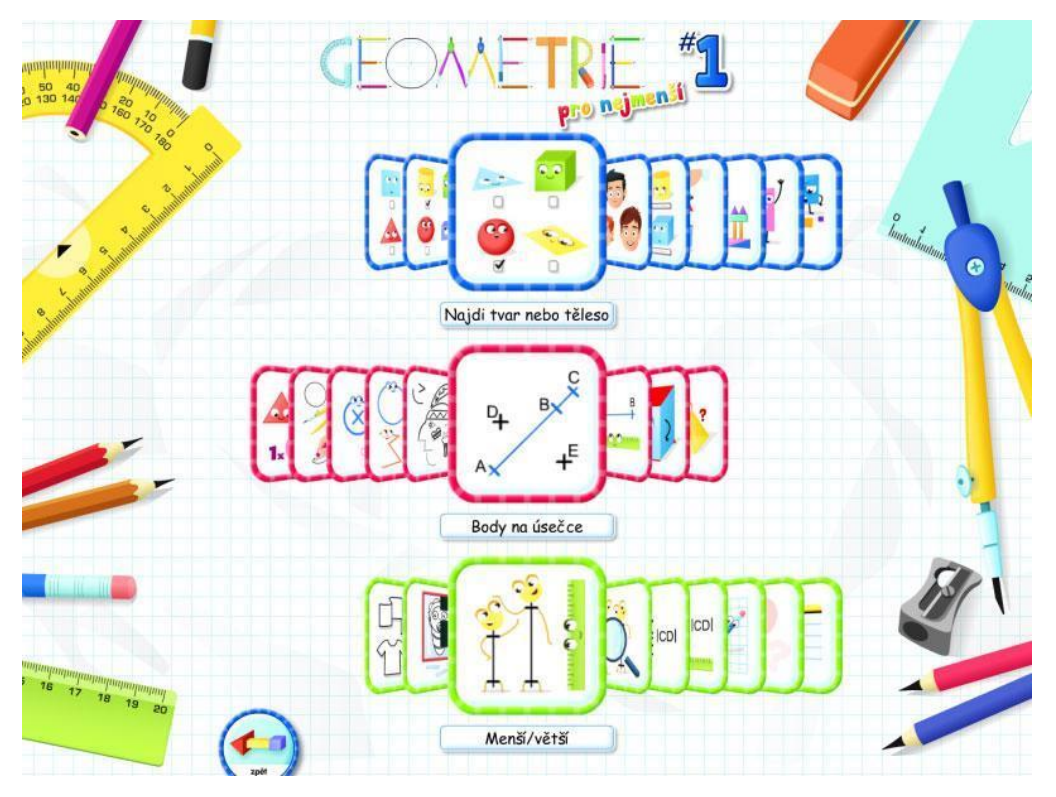

*Obrázek 9: Ukázka z programu Geometrie pro nejmenší 1, staženo z [http://www.silcom-multimedia.cz/tituly/geometrie-pro](http://www.silcom-multimedia.cz/tituly/geometrie-pro-nejmensi-1/)[nejmensi-1/](http://www.silcom-multimedia.cz/tituly/geometrie-pro-nejmensi-1/)*

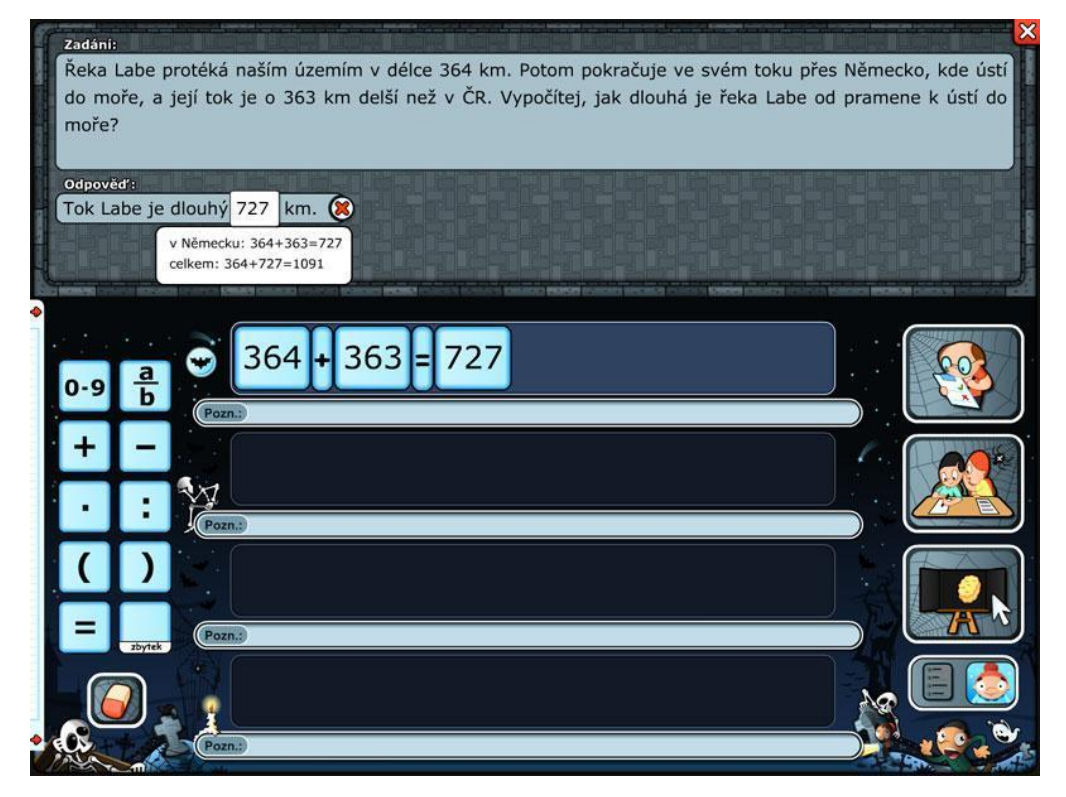

*Obrázek 10: Ukázka z programu Slovní úlohy 1, staženo z <http://www.silcom-multimedia.cz/tituly/slovni-ulohy>*

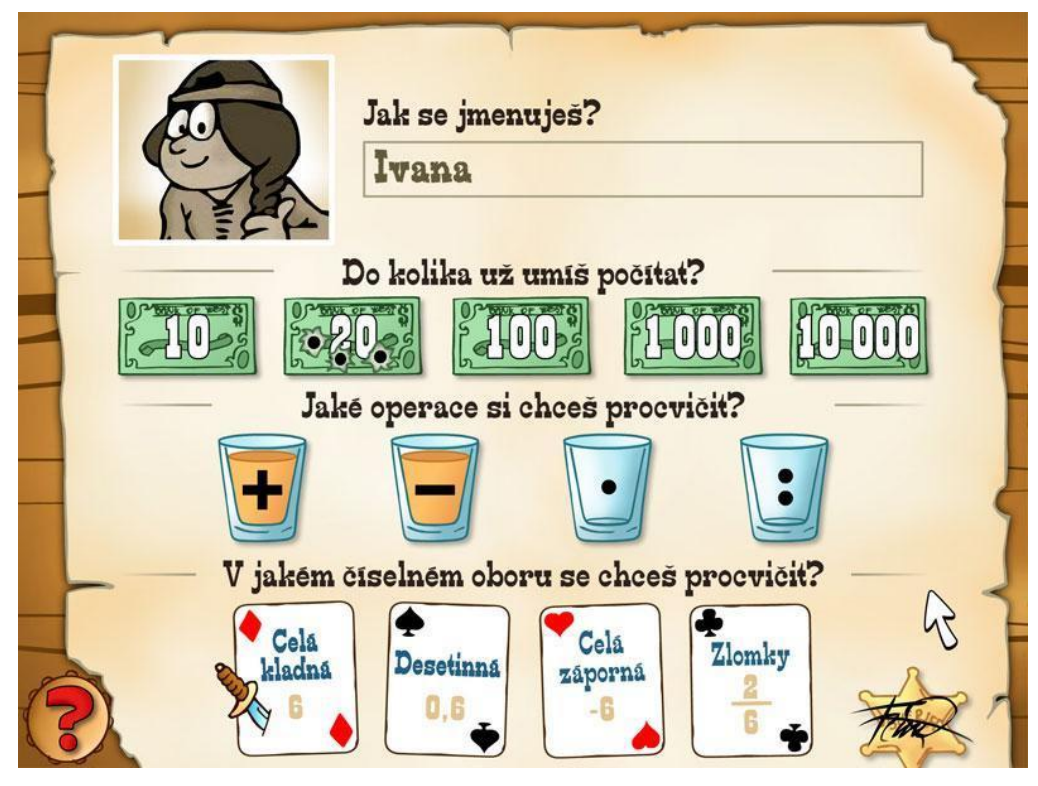

*Obrázek 11: Ukázka z programu Matematika na Divokém západě, staženo z -[Chyba! Odkaz není platný.](http://www.silcommultimedia.cz/tituly/matematika-na-divokem-zapade/)*

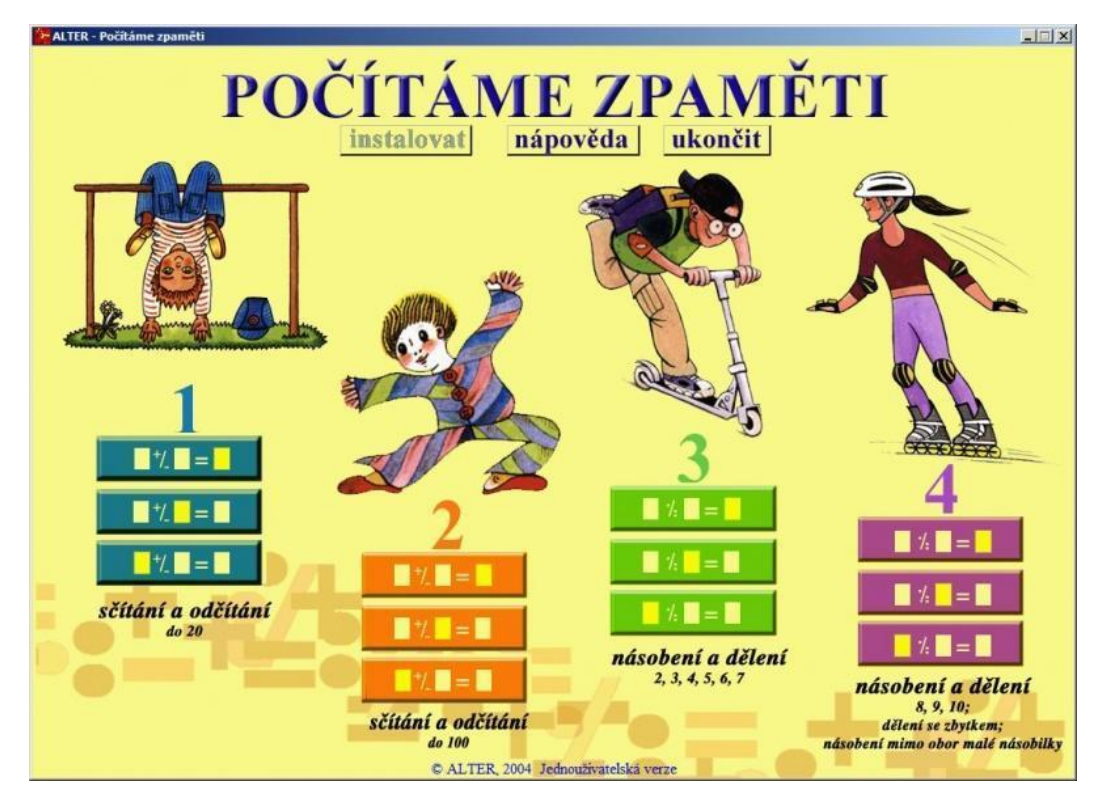

*Obrázek 12: Ukázka z programu Počítáme zpaměti, staženo z https://www.pachner.cz/vyukove-programy-95k/matematika-16k/pocitame-zpameti-alter-74p*